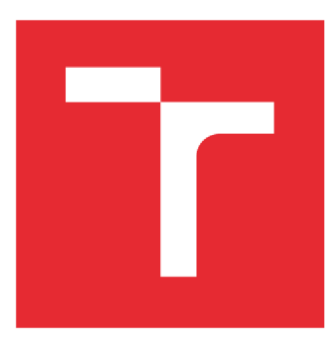

# **VYSOKÉ UČENÍ TECHNICKÉ V BRNĚ**

**BRNO UNIVERSITY OF TECHNOLOGY** 

### FAKULTA STROJNÍHO INŽENÝRSTVÍ

**FACULTY OF MECHANICAL ENGINEERING** 

### ÚSTAV FYZIKÁLNÍHO INŽENÝRSTVÍ

**INSTITUTE OF PHYSICAL ENGINEERING** 

## **PŘENOS LASEROVÝCH PULZŮ S VYSOKÝM ŠPIČKOVÝM VÝKONEM OPTICKÝMI VLÁKNY**

**TRANSMISSION OF A HIGH PEAK POWER PULSED LASER WITH AN OPTICAL FIBER** 

BAKALÁŘSKÁ PRÁCE **BACHELOR'S THESIS** 

AUTOR PRÁCE Daniel Holub **AUTHOR** 

**SUPERVISOR** 

VEDOUCÍ PRÁCE Ing. Jan Novotný, Ph.D.

BRNO 2018

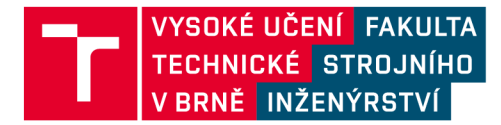

## **Zadán í bakalářsk é prác e**

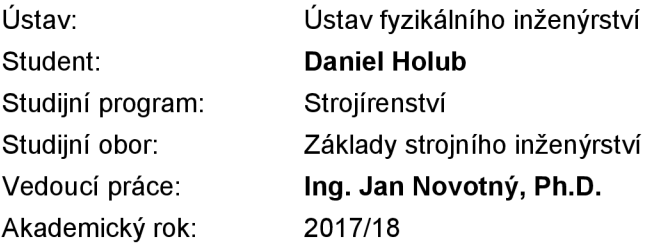

Ředitel ústavu Vám v souladu se zákonem č.111/1998 o vysokých školách a se Studijním a zkušebním řádem VUT v Brně určuje následující téma bakalářské práce:

#### **Přenos laserových pulzů s vysokým špičkovým výkonem optickými vlákny**

#### **Stručná charakteristika problematiky úkolu:**

Chemická analýza metodou spektroskopie laserem buzeného plazmatu (LIBS) vyžaduje v první fázi fokusaci pulzního laseru na povrch vzorku. Laserový pulz je ke vzorku přiveden zpravidla systémem zrcátek a hranolů.

Tento postup však limituje využitelnost metody v mimolaboratorních podmínkách ve formě přenosných analytických přístrojů. Vhodnější by bylo řešení, kdy je světlo ablačního laseru přenášeno optickými vlákny.

Špičkový výkon laserového pulzu, využívaného při analýze LIBS, je však řádově desítky MW. Jedná se tak o výkon překračující hranici odolnosti většiny optických vláken. Pro úspěšné navázání laseru do vlákna a jeho přenos s minimalizací rizika zničení vlákna, je nutné zvolit vhodný typ vlákna, vhodný optický systém pro navedení světla laseru do vlákna a v neposlední řadě vhodné parametry laserového pulzu. To vše s ohledem na to, aby byla zachována ablační schopnost laseru na výstupu z vlákna.

#### **Cíle bakalářské práce:**

1. Provést literární rešerši způsobů navedení světla kontinuálních i pulsních laserů do optických vláken.

- 2. Identifikovat vhodný způsob a navrhnout optomechanické sestavení a typ optického vlákna.
- 3. Experimentálně ověřit navržený postup na sérii testů s připravenými vlákny.
- 4. Identifikovat maximální možnou energii pulzu pro stabilní přenos.

#### **Seznam doporučené literatury:**

FORTES, F. J., LASERNA, J. J. The development of fieldable laser-induced breakdown spectrometer: No limits on the horizon. Spectrochimica Acta Part B: Atomic Spectroscopy, 65(12), 975-990. 2010

MIZIOLEK, A. W., PALLESCHI, V., SCHECHTER, I. (ed.). Laser induced breakdown spectroscopy. Cambridge University Press, 2006.

Termín odevzdání bakalářské práce je stanoven časovým plánem akademického roku 2017/18

V Brně, dne

L. S.

prof. RNDr. Tomáš Šikola, CSc. ředitel ústavu

doc. Ing. Jaroslav Katolický, Ph.D. děkan fakulty

### **Abstrakt**

Cílem této práce je provést rešerši možností přenosu laserových pulzů s vysokým špičkovým výkonem optickými vlákny a tyto možnosti porovnat. Součástí práce je i experimentální ověření využitelnosti vybraného typu optického vlákna pro spektroskopii metodou LIBS.

### **Klíčová slova**

Laser, LIBS, laserový pulz, optické vlákno, vlnovody, fokusace.

### **Abstract**

The goal of this bachelor's thesis is to research and compare possibilities for navigating high peak power laser pulses via optical waveguides. This thesis also includes an experiment to decide whether selected optical fiber is suitable for LIBS method of spectroscopy.

### **Key words**

Laser, LIBS, laser pulse, fiber optic, waveguides, focusation.

### **Bibliografická citace**

HOLUB, D. Přenos laserových pulzů s vysokým špičkovým výkonem optickými vlákny. Brno: Vysoké učení technické v Brně, Fakulta strojního inženýrství, 2018. 44 s. Vedoucí bakalářské práce Ing. Jan Novotný, Ph.D..

### **Čestné prohlášení**

Prohlašuji, že tato práce je mým původním dílem, zpracoval jsem ji samostatně pod vedením Ing. Jana Novotného, Ph.D. a s použitím literatury uvedené v seznamu.

V Brně dne 23. května 2018

Daniel Holub

BRNO 2018

### **Poděkování**

Chtěl bych poděkovat mému vedoucímu Ing. Janu Novotnému, Ph.D. za jeho užitečné rady, spolupráci a ochotu, které mi pomohly k vypracování bakalářské práce.

### **Obsah**

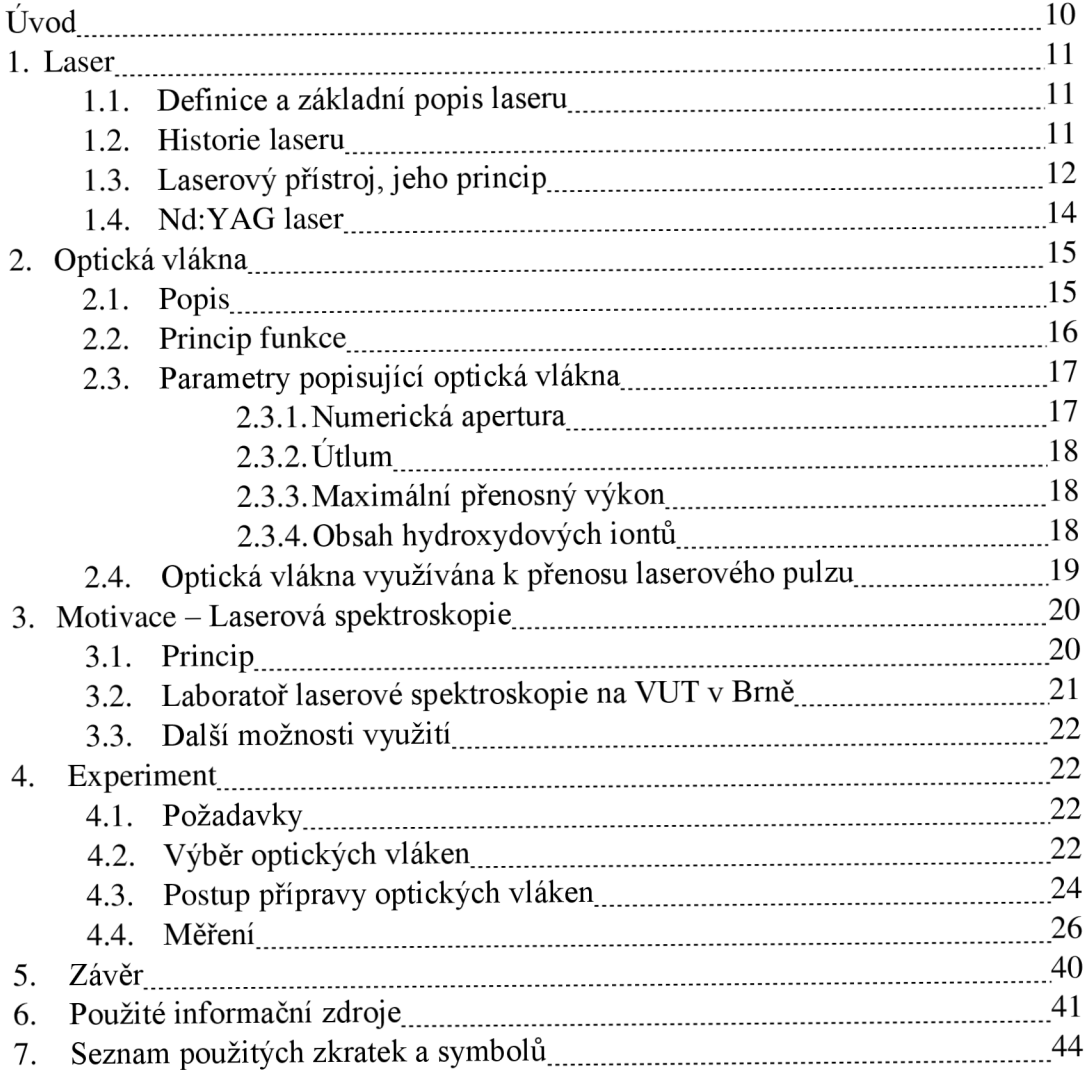

## **Úvod**

Metoda LIBS, Laser Induced Breakdown Spectroscopy, je jednou z moderních metod prvkové analýzy, poskytující řadu benefitů, díky čemuž je využívána v rozličných vědních nebo i průmyslových oblastech. Její nevýhodou ale zůstává potřeba dopravit dostatečně silný laserový pulz na dané místo. Dnes je svazek dopravován na místo pomocí soustavy optických komponent (hranolů a zrcadel). Jednou z možností jak tuto soustavu nahradit je optické vlákno.

Přenos laserových pulzů s vysokým špičkovým výkonem optickými vlákny má velký potenciál v uplatnění nejen v metodě LIBS, ale také v dalších oblastech. Aby bylo možné optická vlákna správně vybrat a otestovat, je nutné mít znalosti z oblasti laserových přístrojů a teorie optických vláken.

### **1. Laser**

#### 1.1. **Definice a základní popis laseru**

Samotné slovo "laser" je zaprvé zkratkou a zadruhé názvem přístroje, který produkuje laserové světlo. Laser je tedy zkratka anglického "Light Amplification by Stimulated Emission of Radiation", což bývá překládáno jako "zesílení světla pomocí stimulované emise záření". Jak již z tohoto názvu vyplývá, laser je přístroj, jenž pomocí vnějšího zdroje energie a vhodných součástí zesiluje vyzařování (emisi) světla. Takto vzniklé světlo nabývá určitých pozitivních vlastností, které budou popsány níže.

V dnešní době je možné vyrobit laserový přístroj levně a v téměř libovolných rozměrech. Proto se s nimi setkáváme téměř každodenně. Je ovšem třeba, aby měl tento přístroj několik základních částí. Tyto části jsou vnější zdroj energie, aktivní prostředí a optický rezonátor.

#### 1.2. **Historie laseru**

Cesta k sestavení laseru je velmi dlouhá. O světelné paprsky se zajímali již starověcí Rekové, jenže až do 17. století se znalosti v tomto okruhu nijak zvlášť neprohloubily. Tehdy byl poprvé popsán rozptyl světla. Tento objev se připisuje Isaacu Newtonovi, ale poprvé jej popsal český Marcus Marci v roce 1648. Poté se o světlo začali zajímat další, dnes již světoznámí fyzici, jako například Christian Huyghes, Thomas Young nebo James Clark Maxwell. Tito lidé se zasloužili o popis jak časticových, tak vlnových vlastností světla. V roce 1900 ovšem přišel Max Planck s teorií, že světelné záření je tvořeno malými částečkami energie, tzv. kvanty, či fotony. Albert Einstein poté popsal princip stimulované emise záření, která je pro vznik maseru a následně laserů zásadní.

Uběhlo dalších 40 let, než se podařilo sestavit první přístroj, který by na principu stimulované emise pracoval. Tento přístroj excitoval molekuly čpavku a nutil je generovat mikrovlnné vlnění. Přístroj byl pojmenován maser, což je zkratkou anglického "Microwave Amplification by Stimulated Emission of Radiation" čili "zesilování mikrovln pomocí stimulované emise záření". Rok 1954 je tedy rokem vzniku nového oboru - kvantové radiotechniky. Maser byl nezávisle na sobě sestrojen v tomto roce na Kolumbijské univerzitě v New Yorku a ve Fyzikálním ústavu P. N . Lebeděva Akademie věd SSSR. Za sestavení čpavkového maseru a další rozvíjení kvantové radiotechniky byla udělena vědcům z těchto ústavů (N. G. Basov, A. M . Prochorov a Ch. H. Townes) v roce 1964 Nobelova cena. Od maseru byla cesta k laseru již krátká. Teoretická koncepce laseru byla publikována v roce 1958 a první laser byl sestaven americkým fyzikem T. Maimanem v roce 1960.

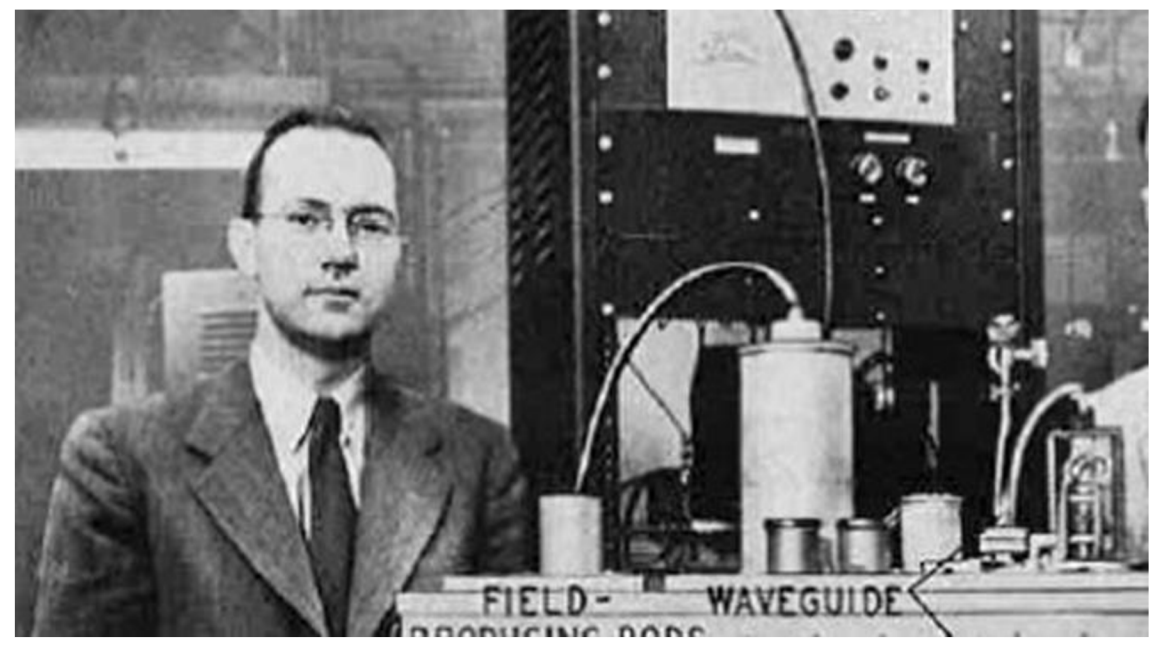

*Obrázek 1: Charles H. Townes se svým maserem [1]* 

V česku se povedlo první masery sestavit v roce 1962 na tehdejší Vojenské akademii A. Zápotockého a v Ústavu radiotechniky a elektroniky ČSAV v Praze. První laser byl sestaven dr. Karlem Pátkem, CSc. ve Fyzikálním ústavu ČSAV o rok později. Tehdy to byl pro české vědce úspěch, protože se díky nim stalo Československo jedinou socialistickou zemí kromě SSSR, ve které byl fungující laser.

Další vývoj laserů byl hlavně ve znamení hledání dalších možných aktivních prostředí. První aktivní prostředí byla pevnolátková (krystal rubínu, neodymové sklo, dopované krystaly rubínu), dále se podařilo sestavit lasery s plynným aktivním prostředím (heliumneon, argon, helium-kadmium). Dále se ukázala výhodná polovodičová aktivní prostředí a podařilo se sestavit i laser s kapalným aktivním prostředím. Od sestavení prvního laseru se také vědci snažili tento nový objev co nejlépe využít. Vlastnosti laserového světla, jeho vysoká koherence, monochromatičnost a nízká divergence, umožňují jeho široké využití. Od metrologie, přes vojenství, průmysl, až po obchod a medicínu [2].

#### 1.3. **Laserový přístroj, jeho princip**

Laserový přístroj má několik nezbytných částí. První touto částí je zdroj budící energie. Zdrojem budící energie může být např. elektrická výbojka, samotný elektrický výboj v aktivním prostředí, proud elektronů, nebo i chemická reakce v aktivním prostředí. Dále je to optický rezonátor, který je zpravidla tvořen dvěma proti sobě nasměrovanými zrcadly, z nichž jedno je propustné. Toto zrcadlo tak umožňuje laserovému paprsku opustit aktivní prostředí.

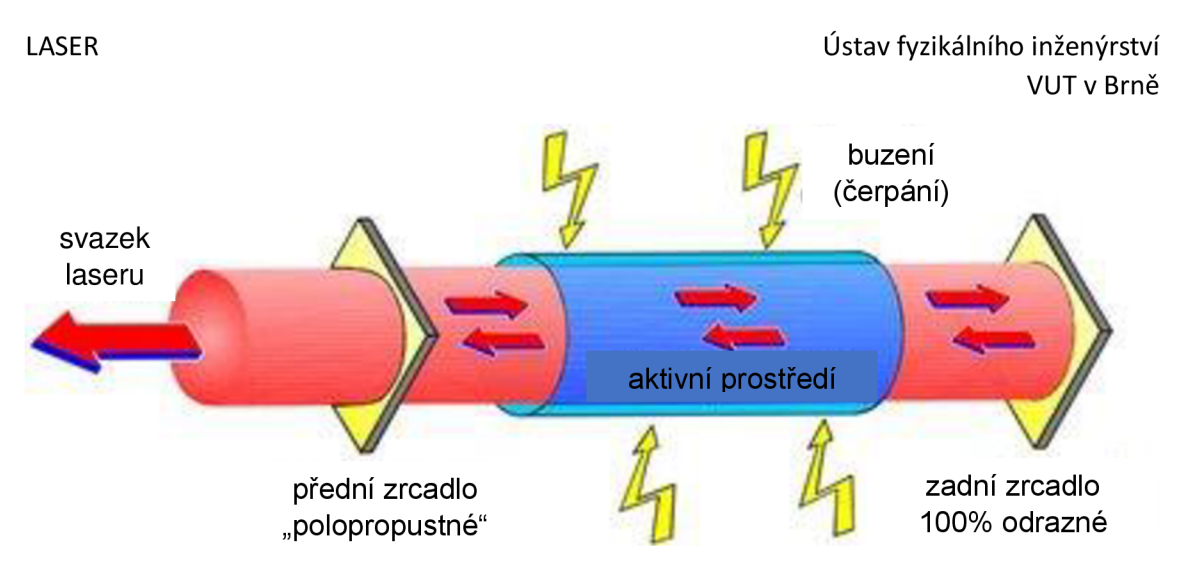

*Obrázek 2: Základní princip laseru [3]* 

Nej důležitější částí laserového přístroje je tzv. aktivní prostředí. V této části probíhají děje, které jsou zásadní pro vznik laserového paprsku. Aktivní prostředí přímo ovlivňuje vlastnosti výsledného laserového světla. *"Samotné aktivní prostředí je zjednodušené označení souboru částic, jež je pod vlivem vnějšího přívodu energie (buzení) schopné generovat stimulované záření. Těmito částicemi mohou být atomy, molekuly, elektrony v magnetickém poli, nebo i složitější částice jako například excimery (nestabilní molekuly, které vznikají jen na přechodnou dobu v důsledku vzájemného působení vzbuzeného atomu s atomem v základním stavu) "* [4].

V aktivním prostředí musí nastat tzv. inverze populace. Jedná se o stav, kdy jsou částice nerovnovážně rozděleny mezi energetické hladiny a nastane situace, kdy je na vyšší energetické hladině více částic než na hladině nižší. Tento stav je nutnou podmínkou pro vznik laserového paprsku. Při sestupu excitovaných částic na nižší energetickou hladinu dojde k vyzáření přebytečné energie ve formě fotonů. Tyto fotony poté interagují s dalšími excitovanými částicemi a způsobují uvolnění fotonů o stejných parametrech, jaké mají ony sami. Aby laser fungoval kontinuálně, je zapotřebí, aby bylo dosaženo tzv. prahové podmínky minimálního zisku. Tato podmínka se dá zapsat vztahem:

$$
R_1 R_2 e^{\alpha - \beta} 2l \ge 1,\tag{1}
$$

kde  $R_1$  a  $R_2$  jsou reflektivity zrcadel rezonátoru,  $\alpha$  je koeficient zesílení,  $\beta$  je souhrnný koeficient ztrát a / je délka rezonátoru. Vztah vyjadřuje skutečnost, že za jednu periodu oběhu fotonu soustavou zrcadel se musí hustota fotonů zachovat nebo vzrůst. To znamená, musí být nějaký přebytek energie, jenž můžeme čerpat [5]. Vzniklé elektromagnetické záření má specifické vlastnosti. Je monochromatické a koherentní. Tedy, že se na rozdíl od normálního světla šíří jen jedním směrem, všechny fotony mají stejnou fázi a frekvenci a typicky malou rozbíhavost. To dělá z laseru skvělý prostředek pro měření vzdáleností a z toho plynoucí široké využití v geodézii a vojenství. Díky tomu také můžeme laserové světlo poměrně jednoduše zaměřit najedno místo - fokusovat. V místě fokusace může vzniknout energie dostatečně vysoká k tavení, odpaření materiálu a dokonce k vytvoření plazmatu (ionizovaný plyn z elektronů a iontů, který vzniká roztržením molekul nebo odtržením elektronu od atomu) [6], přeřezání ocelového plátu, nebo zničení nádoru na těžko přístupném místě. " *Výhodou je přenášení elektromagnetické energie o vysoké prostorové, časové a spektrální hustotě, přičemž je* 

*tato energie soustředěna v malé oblasti prostoru, krátkém časovém intervalu a úzké oblasti vlnových délek (frekvencí) "* [7]. Tato vlastnost je vhodná při přenosu informací a dat.

#### $1.4.$  Nd:YAG laser

Při našem experimentu budeme používat jeden z laserů nacházející se v laboratoři laserové spektroskopie Ústavu fyzikálního inženýrství FSI VUT v Brně. Jedná se o laser s pevnolátkovým aktivním prostředím, který operuje na základní vlnové délce 1064 nm. Pomocí generátoru druhé harmonické frekvence lze tuto vlnovou délku konvertovat na vlnovou délku 532 nm. Pracuje v tzv. Q-switch režimu. Tento režim umožňuje laseru vysílat krátké a silné pulzy. Q-switch je dosažitelný několika způsoby, nej základnějším typem je Q-switch pomocí rotačního prvku v těle laserového přístroje. Principem je kontinuální buzení aktivního prostředí a rotace prvku, který umožňuje pulzní vyzáření světla z přístroje, nejčastěji propustného zrcadla. Když není Q-switch aktivován, tak je světlo vyzařováno z přístroje kontinuálně, ale také s poměrně malou energií. Po zapnutí Q-switch režimu se díky rotaci propustného zrcadla, nebo stínítka před tímto zrcadlem, v určitých chvílích zabrání vyzáření světla z přístroje, ale při neustálém buzení se v prostředí přístroje nastřádá energie, která je po opětovném správném uspořádání zrcadel vypuštěna ve formě krátkého laserového pulzu, který může nabýt energie až 500 mJ. Tento pulz může mít výkon až několik MW díky délce pulzu, která se pohybuje v jednotkách ns, nebo dokonce i v řádu piko či femtosekund. Pro srovnání, elektricky vyvolané pulzy dosahují výkonu v jednotkách kilowattů při délce pulzu nejméně 1 ms [5].

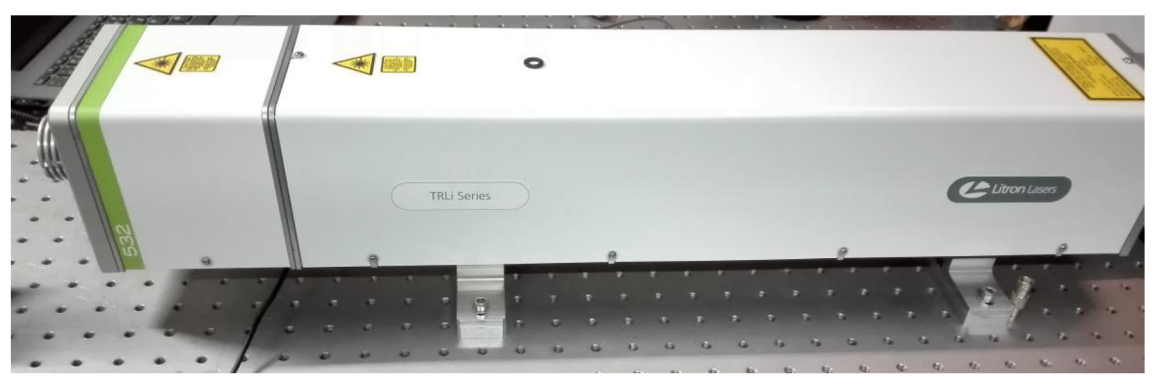

*Obrázek 3: Laserový přístroj v laboratoři LIBS na VUT v Brně* 

Laserový přístroj, využitý pro náš experiment *(obr. 3),* pracuje s jiným typem Q-switch zařízení, kdy je aktivní prostředí buzeno pulzně pomocí xenonové výbojky. V aktivním prostředí vzniká inverze populace, ale spontánně emitované fotony, které by s těmito vybuzenými atomy dále reagovaly, jsou při průchodu Q-switch zařízením polarizovány Pockelsovou celou a pomocí optického prvku nepropustného pro tento směr polarizace odstíněny. Při spuštění pulzu se polarizační zařízení vypne, takže se vyzářené fotony mohou odrazit zpět do aktivního prostředí, kde je nastřádáno několikanásobně více vybuzených atomů, než kdyby fotony nebyly odráženy mimo. Díky této výraznější inverzi populace vznikne puls dosahující až energie 600 mJ při délce pulzu 6-9 ns [8].

Aktivním prostředím tohoto laseru je tedy pevná látka, konkrétně izotropní krystal yttrium aluminium granátu (Y<sub>3</sub>Al<sub>5</sub>O<sub>12</sub>) dopovaný ionty neodymu (Nd<sup>3+</sup>). Tento krystal je v současnosti jedním z nejrozšířenějších aktivních prostředí komerčních laserů, hlavně díky své ceně a vlastnostem umožňujícím široké využití obzvlášť v oblasti průmyslu a vědy. Krystal má narůžovělou až fialovou barvu. Samotný YAG krystal je pro laserové přístroje nepoužitelný, musí být dopován. Nejčastěji je to právě ionty neodymu, další možnosti jsou například erbium nebo ytterbium. Tento krystal bývá nejčastěji buzen xenonovou výbojkou, v poslední době také laserovými diodami, čímž je dosaženo vyšší účinnosti.

### **2. Optická vlákna**

#### 2.1. **Popis**

Optické vlákno je ve své podstatě tenká skleněná, plastová, popřípadě dutá trubice v obalu z materiálu s rozdílným indexem lomu světla, která se používá pro přenos světla na dlouhé vzdálenosti. První předvedení optického vlákna, nebo soustavy s podobnou funkcí se odehrálo již v roce 1854. Na svědomí ho má John Tyndall, který předvedl svou "světelnou trubici". Jeho vynález spočíval v nasvětlení proudu vody vytékajícího z nádoby. Světlo následovalo proud vody díky stejnému principu, jakého se využívá v moderních optických vláknech.

Moderní optická vlákna mají obvykle několik částí. Zásadní pro funkci jsou však jen dvě. Jádro a plášť. Nejčastěji využívané materiály pro jádra jsou křemenné sklo a plast. Tento materiál musí být co nejvíce propustný pro danou část spektra. Průměry jader bývají od stovek nm až po jednotky mm. Plášť musí mít vyšší index lomu než jádro, aby mohlo být světlo uchováno v jádře. Rozlišují se také hlavní dva typy optických vláken. Jednovidová a mnohovidová. Hlavní rozdíl je ve schopnosti pojmout více světelných paprsků.

Jednovidová vlákna dokáží pojmout jen jeden světelný paprsek o jedné vlnové délce, jsou většinou vyráběna přímo pro něj. Nej větší výhodou j ednovidových vláken je velmi nízká degradace signálu při přenosu a jeho malá disperze. Nevýhodou je složitější manipulace a příprava vyplývající z malého průměru jádra vlákna (do deseti um), s tím související vyšší cena a složitější zavedení signálu do vlákna. Využívají se hlavně pro přenos dat na velké vzdálenosti.

Mnohovidová dokáží přenést více světelných paprsků, dokonce i s rozdílnými vlnovými délkami. Kvůli tomu, že se průměr jádra mnohavidových vláken pohybuje v rozmezí od deseti um po jednotky mm, musí se řešit i způsob odrazu světla uvnitř vlákna. Existují dva typy realizace vlákna - SI a GI. Výhodou mnohamodových vláken je jejich univerzálnost, nižší cena, jednoduchá manipulace a také schopnost přenést vyšší výkon. Nevýhodou je hlavně vyšší degradace signálu při přenosu na větší vzdálenosti.

SI (step index) vlákna, tedy vlákna se skokovým indexem lomu, mají skokovou změnu indexu lomu na rozhraní jádra a pláště. Index lomu v jádře vlákna je konstantní. Používají se na krátké vzdálenosti, protože není nijak ošetřena disperze různých prvků signálu, které vnikají do vlákna pod rozdílnými úhly.

GI(graded index) vlákna obsahují jádra s plynulou (gradientní) změnou indexu lomu. Samotné jádro je tvořeno tisíci tenkých vrstev s malými rozdíly v indexu lomu. Index lomu se zmenšuje se vzrůstající vzdáleností od osy jádra. Vzniklá trajektorie signálu je sinusoidní. Takto upravená vlákna se používají pro přenos signálu na dlouhé vzdálenosti [5].

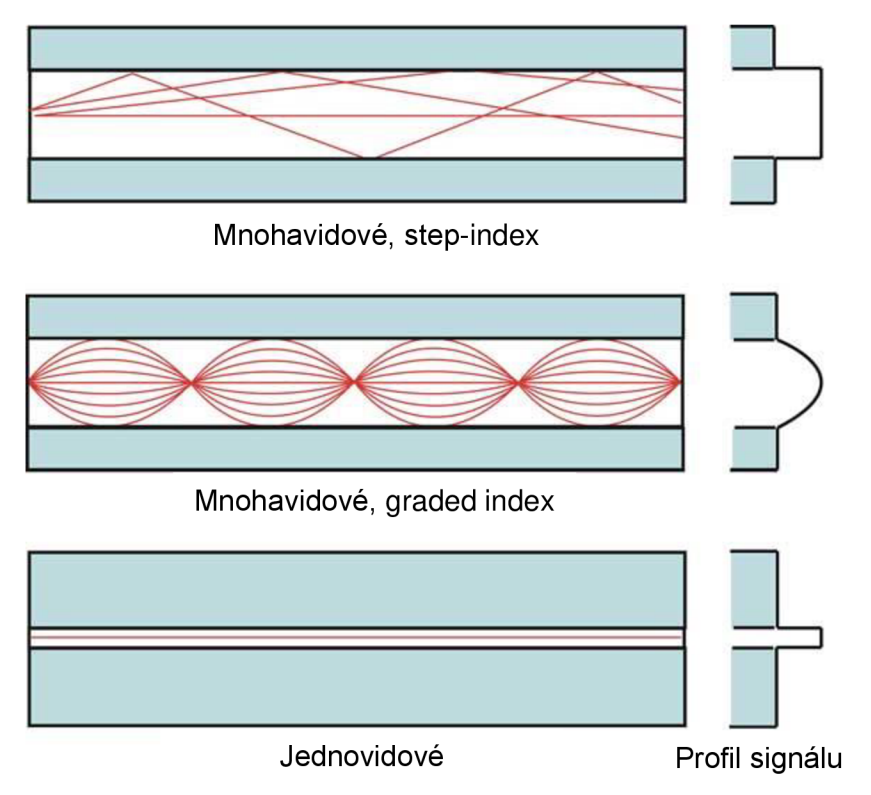

*Obrázek 4: Porovnání SI, GI a jednovidového optického vlákna [9]* 

#### *2.2.* **Princip funkce**

Základním principem funkce optického vlákna je úplný odraz světla. Jedná se o speciální typ lomu světla, kdy světelný paprsek dopadá na rozhraní prostředí s rozdílným indexem lomu pod úhlem větším, než je úhel označený jako mezní úhel dopadu. Pokud světelný paprsek dopadá přesně pod mezním úhlem, odráží se právě pod úhlem 90°. Dle Snellova zákona lomu můžeme mezní úhel dopadu vyjádřit:

$$
\frac{\sin \alpha_m}{\sin 90^\circ} = \frac{n_2}{n_1}, \text{tedy } \sin \alpha_m = \frac{n_2}{n_1},\tag{2}
$$

kde  $n_{1,2}$  jsou indexy lomu jednotlivých prostředí a  $\alpha_m$  je mezní úhel dopadu. V optických vláknech je tedy nutno zajistit, aby světelný paprsek dopadal na rozhraní mezi jádrem a

obalem pod určitým úhlem po celé délce vlákna, jinak ztratí svou funkci. U optických vláken je tato podmínka vyjádřena numerickou aperturou.

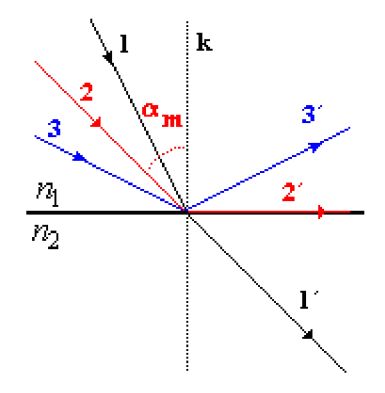

*Obrázek 5: Totální odraz [10]* 

Na mnohovidových vláknech může vznikat disperze. Disperze zhoršuje kvalitu výstupní informace. Tento jev se objevuje, protože informace bývá vyslána často ve formě pulzů. Tyto pulzy musí být na konci cesty zachovány, ale při dlouhé trase se jednotlivé pulzy vlivem rozdílných rychlostí světelného paprsku slévají. Rozdílná rychlost je způsobena rozdílným vstupním úhlem. Je logické, že data cestující po ose vlákna urazí nejmenší vzdálenost, tím pádem budou nejrychlejší. Tomuto efektu se zabraňuje například stupňováním indexu lomu v jádrech. Na ose je index lomu vyšší, tím pádem se vyrovnávají ztráty paprsku, který cestuje sice delší dráhou, ale zároveň překonává menší index lomu [11].

#### **2.3. Parametry popisující optická vlákna**

Při výběru optických vláken se musíme zabývat několika hlavními parametry.

#### **2.3.1. Numerická apertura**

Numerická apertura je bezrozměrné číslo, které vyjadřuje kritický úhel, pod kterým můžeme do optického vlákna navádět světelný paprsek. Numerickou aperturu lze vypočítat vzorcem:

$$
NA = n \sin(\theta_{acc}) = \sqrt{n_{core}^2 - n_{clad}^2},
$$
\n(3)

kde NA je numerická apertura, n je index lomu vnějšího media,  $\theta_{acc}$ je polovina úhlu, pod kterým světelný paprsek do optického vlákna vnikne,  $n_{core}$  je index lomu jádra a  $n_{clad}$  je index lomu pláště optického vlákna. Nejběžněji se numerická apertura pohybuje u komerčně dostupných vláken v rozmezí 0,2 a 0,4.

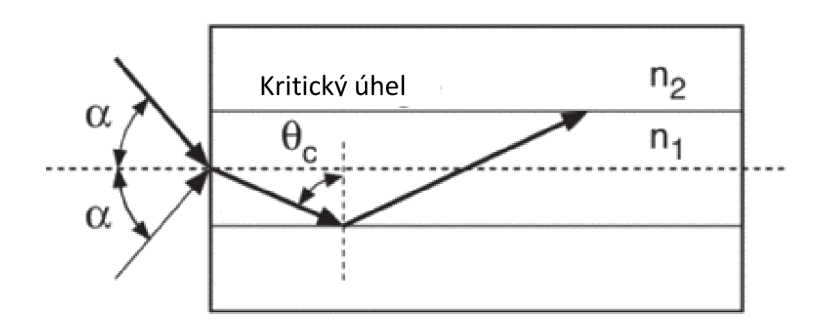

*Obrázek 6: Numerická apertura [12]* 

#### **2.3.2. Útlum**

Utlum je součtem několika dílčích útlumů a udává se v jednotkách dB/km. Jedná se o určitý rozdíl mezi silou signálu na začátku a na konci vlákna. Mezi nejvýznamnější složky útlumu patří materiálová absorpce, která může být jak v ultrafialovém, tak v infračerveném spektru a například u vláken z křemenného skla nedovoluje využít vyšší vlnové délky, než je 1700 nm. Dále útlum ovlivňuje materiálový rozptyl a také významnou měrou ohyb vlákna a spoje.

#### **2.3.3. Maximální přenosný výkon**

Maximální přenosný výkon se udává obvykle ve dvojici hodnot. První hodnota udává maximální přenosný výkon kontinuálně pracujícího laseru, druhá hodnota pak maximální výkon, který je schopno vlákno přenést, pokud laser pracuje v pulzním režimu. Již ze skutečnosti, že pomocí pulzů můžeme dosáhnout špičkových výkonů, vyplývá vztah mezi těmito dvěma hodnotami. Hodnota pro kontinuální přenos se pohybuje u mnohavidových vláken v řádu jednotek kW, u přenosu pulzů v jednotkách MW.

#### **2.3.4. Obsah hydroxidových iontů**

U mnohavidových vláken je možno vybírat i mezi optickými vlákny s vysokým a nízkým obsahem hydroxidových iontů (OH"). Tyto ionty zůstávají obsaženy v jádru optických vláken po výrobě jako kontaminant. Kvůli jejich přítomnosti dochází k absorpci některých vlnových délek elektromagnetických vln. K největšímu útlumu dochází okolo vlnové délky 1300 nm, proto je nutno použít vlákna se sníženým obsahem OH", pokud chceme využívat i vyšší vlnové délky. Tato vlákna jsou poté schopna přenést vlnové délky až 2000 nm. Vlákna s nezmenšeným obsahem OH<sup>-</sup> dokážou přenést vlnové délky jen do zmíněných 1300 nm. V oblasti spektra do 600 nm jsou rozdíly mezi vlákny se sníženým a nesníženým obsahem hydroxidových iontů nevýznamné. [13]

#### 2.4. **Optická vlákna využívaná k přenosu laserového pulzu**

Klasická optická vlákna nej sou primárně určena k přenosu laserového paprsku s vysokým špičkovým výkonem, protože je velké nebezpečí poškození optického vlákna. Jedna z cest je výroba vlákna přímo pro tyto aplikace. Příkladem takovýchto vláken jsou vlákna Braggovská. Jedná se o optická vlákna s křemenným nebo vzduchovým jádrem a mnohovrstvým pláštěm. Tento plášť má vlastnosti uzpůsobeny vlnové délce, kterou nemá propouštět. Tento efekt je funkční dle Braggovy rovnice:

$$
2 \cdot d \cdot \sin(\theta) = n \cdot \lambda,\tag{4}
$$

kde *d* je vzdálenost mezi vrstvami pláště,  $\theta$  je úhel dopadu paprsku, *n* je číslo módu a  $\lambda$  je vlnová délka. Experimenty s těmito vlákny prokázaly, že když je použito Braggovské vlákno se vzduchovým jádrem, tak je dosaženo nižších ztrát, než u vláken s křemenným jádrem. Nevýhodou je, že je paprsek při výstupu z vlákna rozostřený, jeví se, jako by měl několik ohnisek. Čím větší vzduchové jádro se použije, tím menší ztráty energie nastávají, ale také je tím rozostřenější výsledný paprsek. Další nevýhodou je potřeba vyrábět tato vlákna přesně pro danou aplikaci, jinak nedosáhneme požadovaných charakteristik [14].

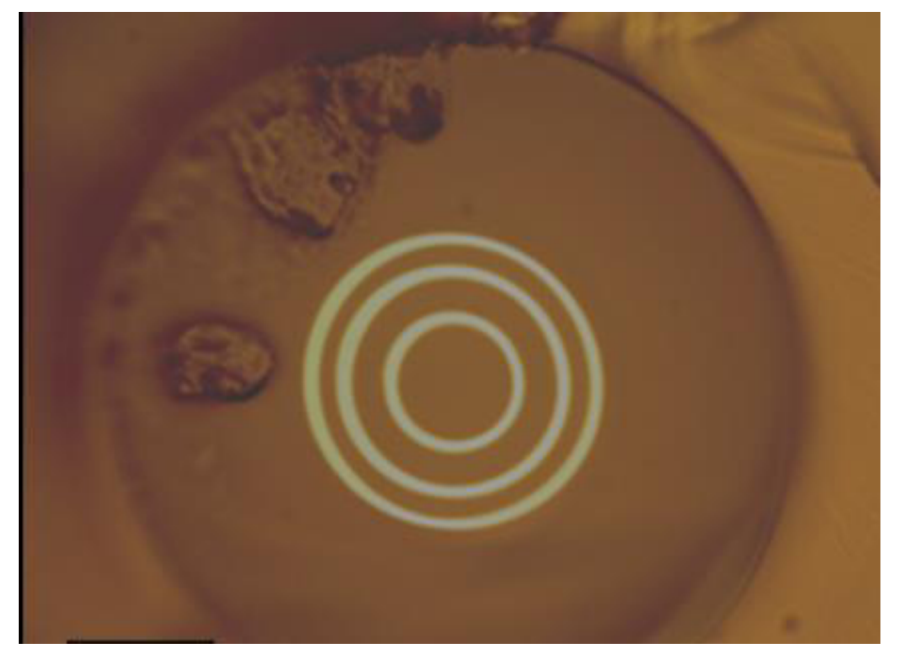

*Obrázek 7: Průřez Braggovským vláknem se skelným jádrem [15]* 

Další možností jak přenést laserový pulz s vysokým výkonem je využití vlnovodů. V posledních letech zaznamenala výrazný vývoj kategorie dutých vlnovodů, které jsou pro tento účel vhodné. Tyto vlnovody jsou tvořeny skleněnou kapilárou, na jejíž vnitřní stranu je nanesena vrstva reflektivního kovu a dielektrikum. Těmito vlnovody se zabývá Prof. Helena Jelínková z ČVUT v Praze. Jejími experimenty bylo zjištěno, že se bez významnějších ztrát dají dutými vlnovody přenést laserové pulzy se špičkovým výkonem až několik GW. Nevýhodou je, že jsou tato vlákna neohebná a také u nich vzniká několik

roztroušených ohnisek na výstupu. Nevýhodami jak Braggovských vláken, tak vlnovodů jsou jejich cena a nedostupnost [16].

Pokud je nutné využít optické vlákno, je vhodné uvažovat přímo o vláknovém laseru. U tohoto typu je funkce optického vlákna kombinována s tvorbou laserového paprsku. Aktivním prostředím je zde totiž samotné optické vlákno. Jádro optického vlákna musí být ovšem dopováno prvky ze skupiny lanthanoidů (například Ytterbium, Erbium, Praseodym). Tyto prvky mají podobnou funkci, jako ionty Nd v Nd:YAG krystalu. Výhodou těchto laserů je, že laserový paprsek je možno navést na místo určení bez nutnosti nastavování dalších optických zařízení. Ve většině případů není nutné ani externí chlazení. Délka vlákna (desítky metrů) poskytne dostatečně velkou plochu pro ochlazování okolním vzduchem. Nevýhodami jsou hlavně cena a menší špičkový výkon (do stovek kW) [17].

### **3. Motivace - Laserová spektroskopie - metoda LIBS**

#### **3**.1**.Princip**

Všechny metody laserové spektroskopie spadají do skupiny atomové spektrometrie, jejíž podstatou je detekce buď elektromagnetického záření, jež interaguje s atomy vzorku, nebo iontů jednotlivých nuklidů vzorku[18]. Při následném přechodu těchto atomů na nižší energetické hladiny je produkováno záření, které je specifické svou vlnovou délkou pro různé prvky. Mezi nelaserové metody patří například plamenová fotometrie, nebo atomová emisní spektrometrie s indukčně vázaným plazmatem.

Metod laserové spektroskopie existuje několik druhů. Namátkou například Ramanova spektroskopie pojmenovaná po svém vynálezci, indickému vědci C. V. Ramanovi, nebo LIF metoda. LIF je zkratkou anglického "laser-induced fluorescence", přeloženo tedy "laserem vyvolaná fluorescence". Jednou z dalších metod je metoda LIBS - "laser induced breakdown spectroscopy". Tato metoda je pro tuto práci nejvýznamnější a podrobněji bude popsána níže[19].

LIBS metoda se do češtiny překládá jako "Spektrometrie laserem buzeného plazmatu". Jak již z názvu vyplývá, pro fungování této metody je zásadní, aby měl laser dostatečné parametry. Je třeba pomocí něj vybudit plazma z části měřeného vzorku. Plazma, v tomto případě někdy označováno jako mikroplazma, je aerosol o velmi vysoké teplotě a velmi malém množství, řádově nanogramy o teplotě několika desítek tisíc Kelvinů. Mikroplazma obsahuje částice odpařené ze vzorku. Tyto částice jsou vybuzeny na vyšší energetické hladiny a při chladnutí vyzáří fotony vzniklé přestupem zpět na základní energetickou hladinu. Vyzářené fotony se buď přímo, nebo po přenosu například optickým vláknem analyzují v připojeném spektroskopu. Analýza je možná, protože má každý chemický prvek své charakteristické emisní spektrum. Sběr těchto fotonů ale nastává až po konci laserového pulzu. Důvodem je vznik tzv. brzdného záření, které je emitováno z plazmatu vlivem reakcí mezi elektrony a ionty během prvních okamžiků

21

existence plazmatu. Nejdříve se musí snížit intenzita tohoto brzdného záření, poté jsou zaznamenatelné pouze ostré emisní čáry ionizovaných atomů. Snížení intenzity brzdného záření nastává po několika mikrosekundách chladnutí plazmatu. Měří se intenzita jednotlivých vyzářených vlnových délek, tím je možné zjistit složení daného vzorku.

Pro vznikn mikroplazmatu je zapotřebí, aby vznikla iniciační jiskra na vzorku. Tato jiskra vzniká při plošné intenzitě laseru řádově  $10^{11}$  W·cm<sup>-2</sup>. Vznik této jiskry doprovázejí jevy jako pohlcení a opětovné vyzáření laserového paprsku, nebo produkce nabitých částic. Pokud je vzniklé plazma dostatečně horké, k UV a světelné radiaci se přidá i radiace rentgenového záření. Vznik této jiskry se nazývá "laser induced breakdown".

Zajímavým jevem je zaniknutí laserového paprsku kvůli plazmatickému tělesu vzniklému po zhroucení plynu. Pokud je ozařování laserem dostatečně silné, jsou ztráty natolik významné, že se tímto způsobem dá kontrolovat, zda-li k zhroucení plynu a vzniku jiskry opravdu došlo.

Metoda LIBS má několik výhod. Jednou z hlavních výhod je, že se zničí jen nepatrná část vzorku. K vyšetření vzorku tímto způsobem není zapotřebí v podstatě žádná příprava. Odpařená část je maximálně několik mikrometrů velká, což v kombinaci s téměř žádnou přípravou dělá metodu LIBS velmi vhodnou pro využití například v archeologii [20]. Další výhodou je, že LIBS sestava může být od zkoumaného vzorku vzdálena i několik metrů. Záření emitované ze vzorku se může zaměřit například dalekohledem, neboje do spektroskopu přivedeno optickými vlákny. Verze s dalekohledem je využita například i na vozíku Curiosity, který zkoumá povrch Marsu [21].

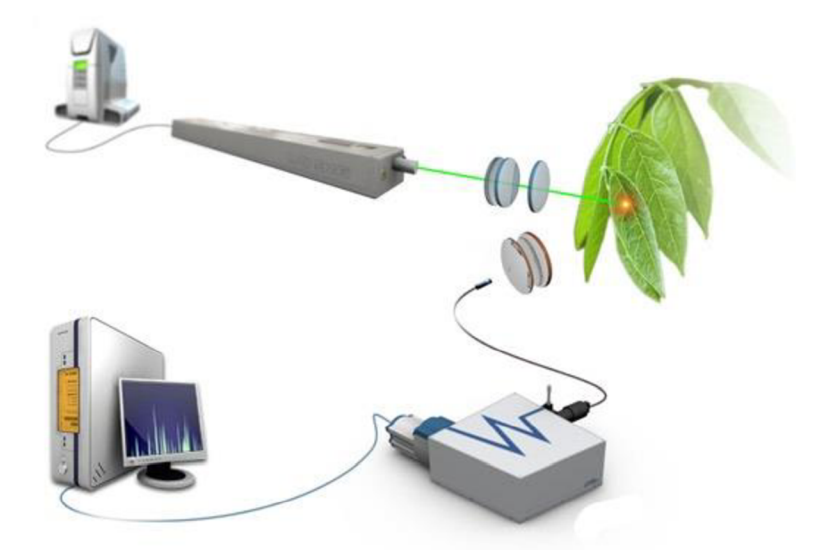

*Obrázek 8: Schéma LIBS sestavy [22]* 

#### 3.2. **Laboratoř laserové spektroskopie na VUT v Brně**

Laboratoř laserové spektroskopie se nachází v budově Fakulty strojního inženýrství Vysokého učení technického v Brně. Laboratoř byla založena v roce 1995 a nyní funguje

BRNO 2018

pod vedením doc. Ing. Jozefa Kaisera, Ph.D. Tato laboratoř patří mezi světovou špičku v oblasti výzkumu a vývoje techniky LIBS. Tým laserové spektroskopie se pravidelně účastní vědeckých konferencí a spolupracuje na několika mezinárodních výzkumných projektech, které se zaobírají metodou LIBS. Laboratoř disponuje i zařízeními pro další modifikace metody LIBS, jako je LIF, Double Pulse LIBS a Remote LIBS [20].

#### **3.3. Další možnosti využití**

Mezi další oblasti využití přenosu laserových pulzů s vysokým špičkovým výkonem optickými vlákny patří medicína. Potenciál zavedení dostatečně silného laseru pomocí optického vlákna až do těla bez nutnosti velké vstupní rány je nezanedbatelný. Aplikace laseru na podobné operace jako je běžná operace šedého zákalu, nebo vypálení mateřského znaménka uvnitř těla je v zájmu budoucnosti medicíny. Mezi tyto operace můžou patřit například stomatologické zákroky, traumatologické zákroky, zprůchodňování cév a další.

Lasery s vysokým špičkovým výkonem mají již dnes široké uplatnění také v průmyslu. Je zde využitelný například pro svařování kovů, obrábění materiálů nebo značení a gravírovaní. Schopnost přenášet laser s dostatečně vysokým špičkovým výkonem pomocí optického vlákna až do kompaktní hlavy výrobního mechanismu by zajisté přinesla nové možnosti využití této technologie v náročnějších výrobních operacích [23].

### **4. Experiment**

#### 4.1. **Požadavky**

Před samotným experimentem je potřeba si shrnout jeho požadované cíle. Hlavním cílem je prověřit maximální hodnotu energie nanosekundového pulzu, kterou je možné stabilně přenést běžně dostupnými typy vláken. Dolní hranicí úspěšného experimentu je vznik plazmatu po fokusaci laserového svazku při výstupu z optického vlákna. Dále je požadavek na určitou výdrž optického vlákna. Je potřeba, aby se dalo s optickým vláknem manipulovat alespoň do mezí daných výrobcem, tj. nejmenším poloměrem zahnutí optického vlákna [13]. Pokud by dokázalo přenést dostatečnou energii, ale po několika sekundách prasklo, pak je experiment taktéž neúspěšný. Stejně tak, pokud by ztratilo svou funkci při manipulaci. V těchto případech by bylo optické vlákno sice použitelné v laboratorních podmínkách, ale nedokázalo by nahradit soustavu optických hranolů a zrcadel v praxi.

#### 4.2. **Výběr optických vláken**

Jak již bylo zmíněno v předchozích kapitolách, při výběru optických vláken k tomuto experimentu, bylo třeba vzít na vědomí několik požadavků. Bylo potřeba vybrat co nej dostupnější a pokud možno co nejlevnější optické vlákno, které splní naše požadavky. Braggovská vlákna ani vlnovody pro přenos laserových pulzů nejsou běžně komerčně dostupné. I přes svou již zkoumanou vhodnost pro tento účel jsme se pro ně nerozhodli. Pro naše účely byla příliš velkou překážkou jejich komerční nedostupnost a cena.

|                                                   | Obyčejná vlákna | Braggovská vlákna | Optické vlnovody |  |  |
|---------------------------------------------------|-----------------|-------------------|------------------|--|--|
| Dostupnost                                        |                 |                   |                  |  |  |
| Cena                                              |                 |                   |                  |  |  |
| Odolnost                                          |                 |                   |                  |  |  |
| Ohebnost                                          |                 |                   |                  |  |  |
| Univerzálnost                                     |                 |                   |                  |  |  |
| Jedno ohnisko na<br>výstupu – možnost<br>fokusace |                 |                   |                  |  |  |

*Tab. 1: Vhodnost různých typů optických vláken* 

Kategorie se nám tedy zúžili na jedinou, a to komerčně dostupná optická vlákna. Rozhodli jsme se pro mnohovidová optická vlákna hlavně kvůli jejich vyšší odolnosti, většímu průměru jádra a ceně. Vzhledem k již kladným zkušenostem LIBS laboratoře na VUT s firmou Thorlabs jsme se rozhodli vybírat z jejich sortimentu. Firma Thorlabs nabízí mnohomodová vlákna s několika numerickými aperturami. Zvolili jsme NA 0,39, protože oproti ostatním nabízeným NA nabízejí tato vlákna s největší škálou průměrů jader a s nejlepšími cenami při stejné nebo podobné hodnotě nejvyšší možné přenesené energie pulzu. Dalším kritériem byl obsah OH iontů. Firma Thorlabs nabízí dvě možnosti. Snížený a nesnížený obsah OH iontů. Vliv této volby je vyjádřen v grafu závislosti útlumu na přenášené vlnové délce. Vzhledem k tomu, že používáme laser s vlnovou délkou 532 nm, vybrali jsme vlákna s nesníženým obsahem OH iontů. Posledním kritériem byl průměr jádra. Zakoupili jsme vlákna s průměrem jádra 1 mm a 400 um. Milimetrové vlákno jsme vybrali i s ohledem na možné využití stejného typu vlákna pro transport dat z plazmatu do samotného spektrometru. Vlákno s průměrem jádra 400um jsme vybrali, protože je nejčastěji využívané a zároveň by již mělo být schopné dosáhnout požadovaných výsledků. V tabulkách k jednotlivým vláknům lze najít údaje pro nejvyšší energie, které lze těmito vlákny přenést. Pro vlákno s průměrem 400 µm je to 4 MW a pro vlákno s průměrem 1 mm je to 25,1 MW [13]. Je třeba dosáhnout plošného výkonu  $10^{11}$  W·cm<sup>-2</sup>. Dle výpočtu

$$
S_1 = \frac{\pi \cdot d_1^2}{4} = \frac{\pi \cdot (4 \cdot 10^{-4})^2}{4} = 1.257 \cdot 10^{-7} m^2,\tag{5}
$$

$$
S_2 = \frac{\pi \cdot d_2^2}{4} = \frac{\pi \cdot (1 \cdot 10^{-3})^2}{4} = 7,854 \cdot 10^{-7} m^2,
$$
  

$$
P_p = 10^{11} \frac{W}{m^2} = 10^{15} \frac{W}{m^2},
$$
 (7)

$$
P_1 = \frac{4 \cdot 10^6}{1,257 \cdot 10^{-7}} = 3,182 \cdot 10^{13} \frac{W}{m^2},\tag{8}
$$

$$
P_2 = \frac{25.1 \cdot 10^6}{7.854 \cdot 10^{-7}} = 3.196 \cdot 10^{13} \frac{W}{m^2},\tag{9}
$$

kde *S 1,2* jsou plochy průřezu optických vláken, *P<sup>p</sup>* je požadovaná hodnota plošného výkonu a P<sub>1,2</sub> jsou plošné výkony, které jsou námi zakoupená vlákna schopna přenést, je zřejmé, že i kdybychom dosáhli maximální možné přenesené energie, plazma nevznikne. Je proto přidat ještě čočku na výstup, kterou přenesený laserový svazek fokusujeme a tím dosáhneme požadovaného plošného výkonu.

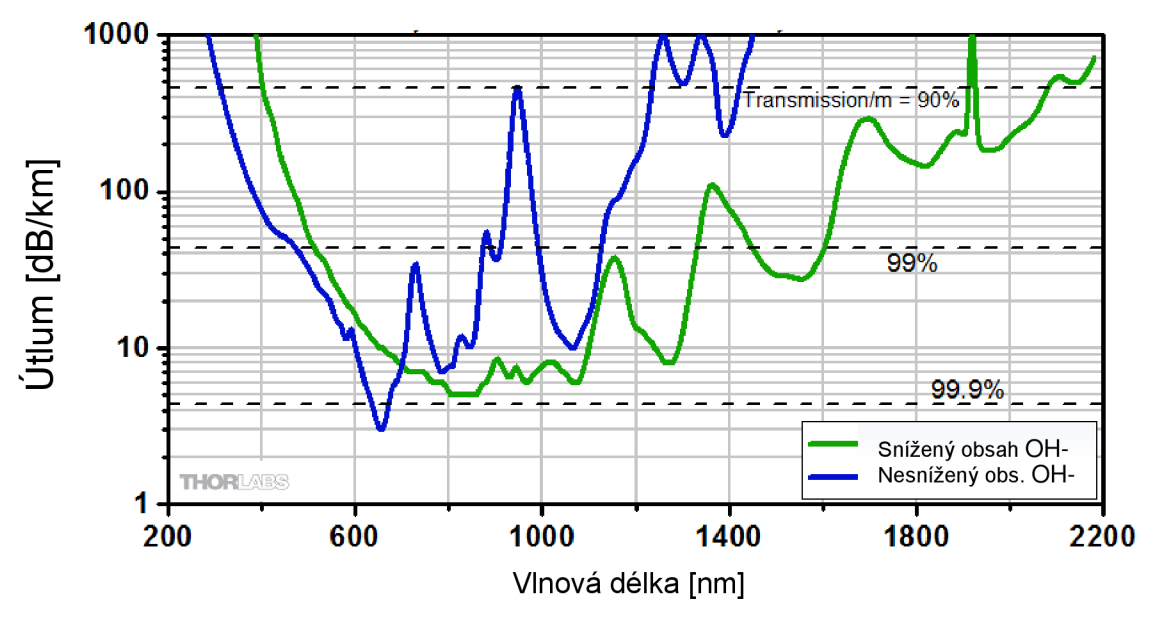

*Obrázek 9: Závislost útlumu na přenášené vlnové délce pro optické vlákno NA 0,39 se sníženým a nesníženým obsahem OH- iontů [24]* 

#### 4**.3.Postup přípravy optických vláken**

Optická vlákna lze zakoupit jak samostatně v metráži, tak i s hotovými koncovkami, připraveny k použití. Tato volba je ale poměrně drahá. Navíc očekáváme, že nějakou část vláken zničíme, proto jsme se rozhodli si je připravovat sami. Aby se optické vlákno dalo zapojit a použít, je třeba jej opatřit koncovkami. K tomuto účelu je třeba obstarat, krom samotného optického vlákna a odpovídajících koncovek, i několik dalších nezbytných věcí. Mezi tyto věci patří: Kleště na stříhání optických vláken, kleště na obnažení jádra optického vlákna, tyto kleště je třeba zakoupit ke každému průměru vlákna zvlášť, lepidlo 24

na koncovky optických vláken, keramické žiletky nebo rubínové pero pro naříznutí jádra a speciální leštící papíry o různých hrubostech.

Nejdříve je nutné optické vlákno ustřihnout na požadovanou délku. Je třeba ale nechat několik centimetrů vlákna navíc pro další části přípravy. Dále je třeba obnažit samotné jádro pomocí speciálních kleští. U této činnosti je třeba dát si pozor, aby byl plášť vlákna stahován tak, aby nedošlo k poškrábání samotného jádra kleštěmi. Po očištění jádra a koncovky se vyzkouší, jestli jádro do koncovky zapadá. Může se totiž stát, že je vlákno vyrobeno v horní části tolerance a koncovka v dolní části a poté jsou spolu nepoužitelné. Obnažené jádro vlákna by mělo z koncovky po nasunutí dostatečně vyčnívat, aby jej bylo možné v dalších krocích správně upravovat.

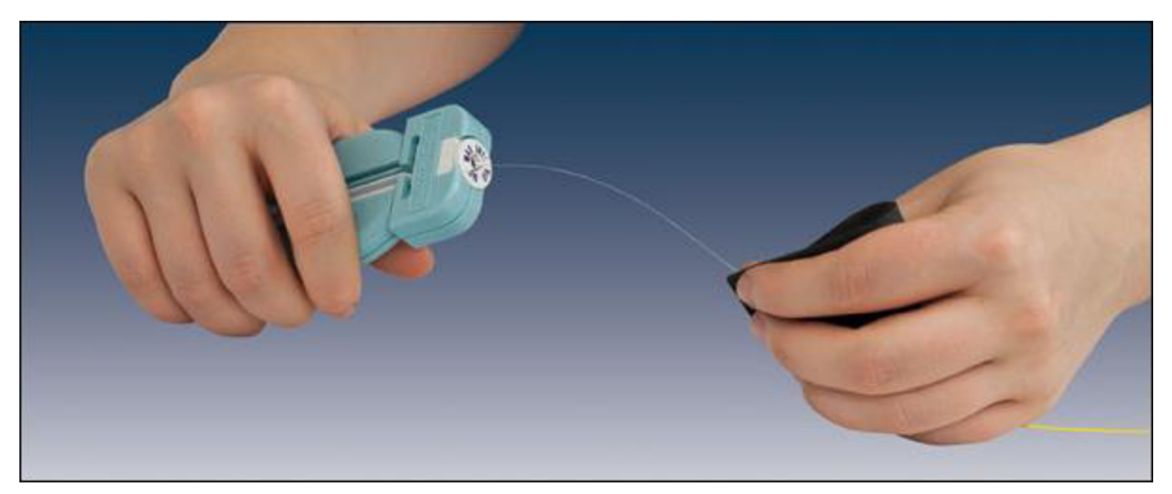

*Obrázek 10: Obnažování jádra optického vlákna [25]* 

Po otestování použitelnosti koncovek přichází na řadu příprava lepidla. Dvousložkové epoxidové lepidlo se distribuuje v obalech, kde jsou odděleny dva roztoky sponou. Lepidlo funguje až po smíchání těchto dvou roztoků. Je tedy třeba sponu odstranit a roztoky důkladně pomocí hrany stolu smíchat. Takto vzniklé lepidlo je třeba aplikovat do třiceti minut a poté nechat 24 hodin schnout při pokojové teplotě. Lepidlo nalijeme do injekční stříkačky, důkladně naplníme tělo koncovky lepidlem a opatrně pomocí rotace nasuneme optické vlákno do koncovky. Zde je třeba si dávat nej větší pozor na to, aby se jádro nezlomilo při nasouvání do koncovky. Dále je třeba také hlídat čas, jak dlouho již máme smíchané lepidlo.

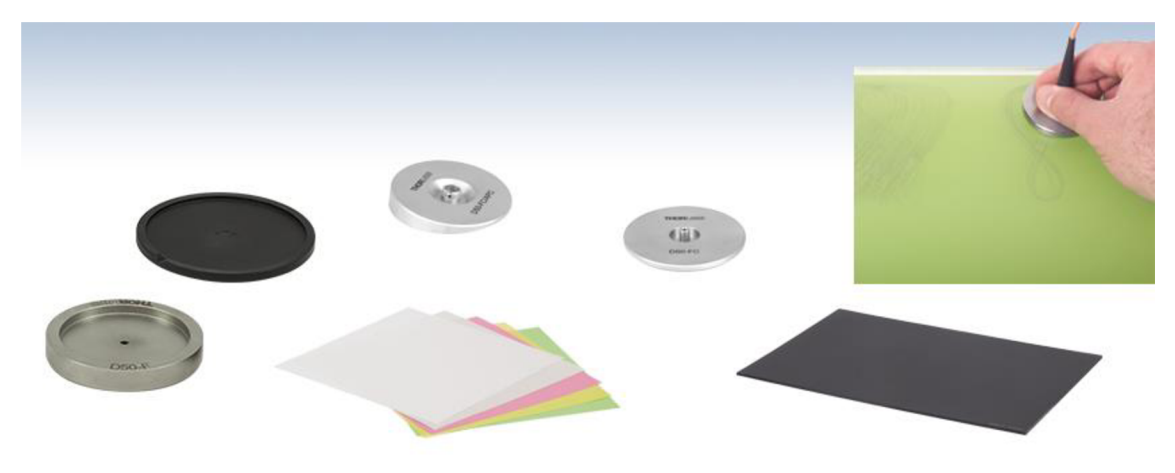

*Obrázek 11: Komponenty potřebné k zaleštění optického vlákna [26]* 

Po uschnutí lepidla je třeba přebytečné jádro optického vlákna odstranit a konec co nejlépe zahladit s koncem koncovky. Přebytečné jádro nařízneme keramickou žiletkou nebo rubínovým perem. Vytvoříme tak koncentrátor napětí na jádře a v tomto místě se tedy jádro zlomí. Po odlomení přebytečného jádra by měl ještě malý kousek vyčnívat nad koncovku. Tento kousek se nejhrubším leštícím papírem snažíme zahladit. Poté usadíme koncovku do leštícího puku a pohyby do osmičky leštíme koncovku od nejhrubšího po nejjemnější leštící papír. Na závěr konec vlákna zkontrolujeme pod lupou nebo mikroskopem.

#### 4.4**.Měření**

Pro samotné měření bylo třeba nejdříve navrhnout sestavu, do které optické vlákno zapojíme. Tato sestava se skládá z optomechanických komponent od firmy Thorlabs a Nd:YAG laseru TRLi od firmy Litron Lasers. Díly od firmy Thorlabs mají velkou výhodu ve své vzájemné kompatibilitě a jednoduché manipulaci. Je možné vymyslet a sestavit velké množství různých optických aparatur pro různá využití. Naše sestava, kterou nejprve testujeme laserem s nižším špičkovým výkonem (5 mW), aby nedošlo k poškození jednotlivých částí, zahrnuje dvě části. Ve vstupní části je umístěno kvůli nedostatku pracovní plochy a také jednoduššímu směrování laserového paprsku do optického vlákna dielektrické zrcátko, které laserový svazek odráží do pravého úhlu. Dielektrické zrcátko je několikamilimetrový substrát, na který je naneseno množství ultratenkých vrstev, které mají funkci podobnou, jako plášť v Braggovských vláknech popsaných výše. Dosahují díky tomu odrazivosti pro vybranou vlnovou délku až 99,999%. Dále je již umístěn nástavec na vstupní čočku/clonu a nástavec na optické vlákno *(viz obr. 12 a 13).* Nástavec na vstupní čočku je součást s vnitřním závitem, do které lze zašroubovat pojistné kroužky, kterými se samotná čočka nebo clona uchytí na daném místě. Ve výstupní části je pouze nástavec na optické vlákno, nástavec na výstupní čočku a CMOS kamera *(viz obr. 14 a 15).* 

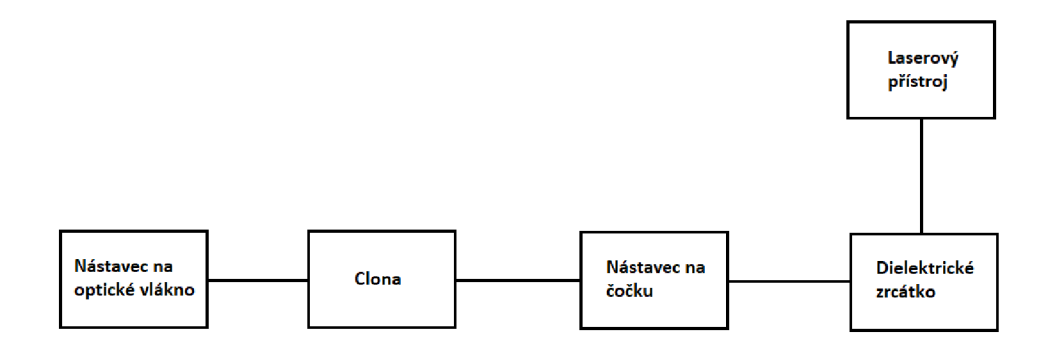

*Obrázek 12: Schéma vstupní sestavy* 

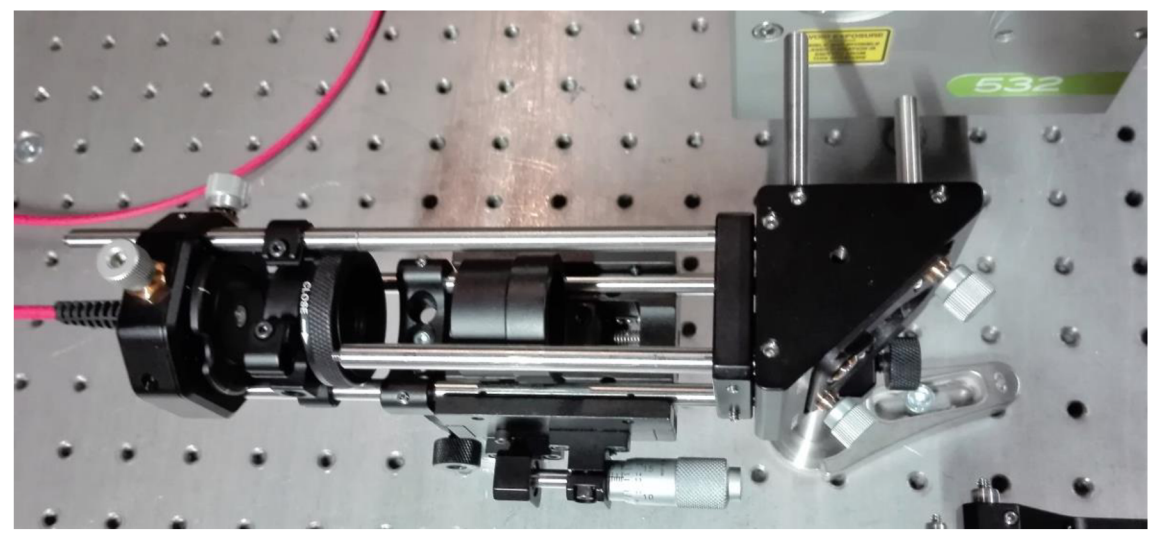

Obrázek 13: Vstupní sestava

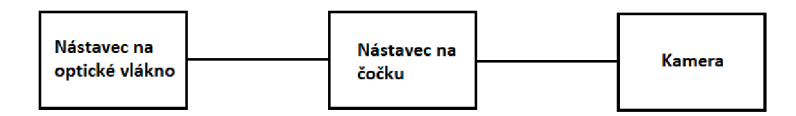

*Obrázek 14: Schéma výstupní sestavy* 

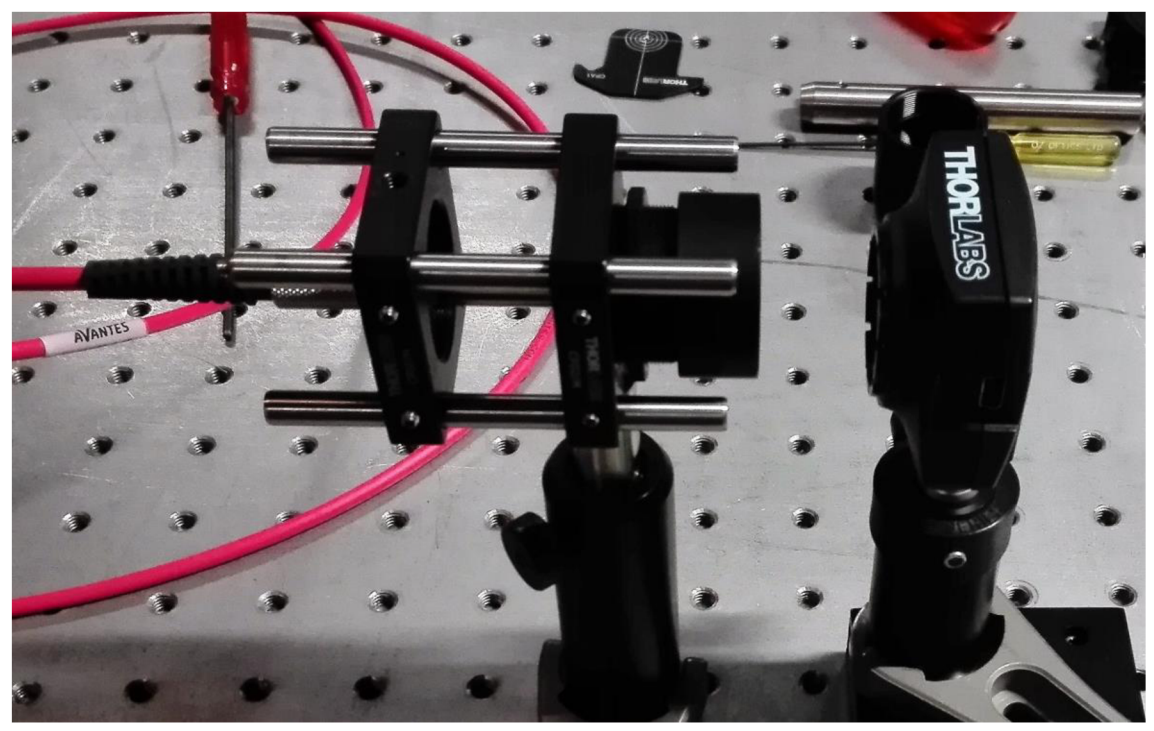

*Obrázek 15: Výstupní sestava* 

Pro přenos laserového paprsku optickým vláknem máme dvě možnosti. Buď necháme laserový svazek vnikat do optického vlákna bez fokusace a jen clonou odstíníme část svazku, který je širší než samotné vlákno, nebo laserový paprsek fokusujeme vstupní čočkou a můžeme přenést jeho větší část, nebo i celý. Odstínění je nutné z důvodu možného poškození jednotlivých komponent a navíc nejsme schopni přenést část paprsku, který je širší než jádro optického vlákna. Bude třeba redukovat energii laserového paprsku, aby nedošlo ke zničení optického vlákna. Dalším faktorem je větší úhel, pod kterým se bude laserový paprsek rozbíhat po výstupu z vlákna. Pokud paprsek nebudeme fokusovat, bude potřeba laserem generovat vyšší energie pulzu, neboť větší část profilu svazku bude před vstupem do vlákna odstíněna.

Abychom se dokázali rozhodnout, vyjdeme z požadavku na co nejmenší stopu laserového paprsku po fokusaci při výstupu svazku z vlákna, protože je to způsob, jak dosáhnout nejvyšší možné hustoty zářivého výkonu. Pro teoretický výpočet velikosti stopy laserového paprsku po fokusaci lze využít Gaussovu zobrazovací rovnici modifikovanou pro Gaussovské svazky:

$$
Z_R = \frac{\left(\frac{d}{2}\right)^2 \cdot \pi}{\lambda},\tag{10}
$$

$$
m = \frac{1}{\sqrt{(1 - \frac{s}{f})^2 + (\frac{Z_R}{f})^2}}
$$
\n(11)

$$
z'_R = m^2 \cdot z_R,\tag{12}
$$

$$
w_0 = \sqrt{\frac{z'_R \cdot \lambda}{\pi}},
$$
\n(13)

$$
r_2 = w_0 \cdot \sqrt{1 + \left(\frac{s_2}{z'_R}\right)^2},\tag{14}
$$

kde z<sub>R</sub> je Rayleighova vzdálenost, d je průměr svazku laseru,  $\lambda$  je vlnová délka laseru, s je vzdálenost objektu od čočky,  $f$  je ohnisková vzdálenost čočky, m je zvětšení a  $r_2$  je poloměr svazku ve zvoleném místě za čočkou [27]. Ze vzorců vyplývá, že abychom dosáhli nejmenšího bodu na výstupu z optického vlákna, je potřeba, aby byl obraz, tj. v našem případě průměr svazku vystupujícího z laserového přístroje, co nejdál (co nejvyšší hodnota s). Pokud ale paprsek fokusujeme na vstupu do vlákna, změníme tím úhel, pod kterým paprsek do vlákna vstupuje. Čím menší ohniskovou vzdálenost bude čočka na vstupu mít, tím blíž ji k vláknu musíme umístit a kvůli tomu bude úhel, pod kterým paprsek vstoupí do vlákna, větší. Ideální by byl tento úhel nulový, tedy dokonale kolimovaný a nefokusovaný laserový paprsek na vstupu (s  $\rightarrow \infty$ ). V následující tabulce a grafu jsou naměřené hodnoty pro různé ohniskové vzdálenosti čoček na vstupu do optického vlákna.

| f $\lceil$ mm $\rceil$ | Ød [µm] |  |  |  |  |
|------------------------|---------|--|--|--|--|
| 20                     | 1014,75 |  |  |  |  |
| 30                     | 474,375 |  |  |  |  |
| 50                     | 273,625 |  |  |  |  |
| 75                     | 221,375 |  |  |  |  |
| 100                    | 193,875 |  |  |  |  |
| 200                    | 155,375 |  |  |  |  |
| 300                    | 114,125 |  |  |  |  |
| $\infty$               | 163,625 |  |  |  |  |

*Tabulka 2: Průměr svazku po fokusaci čočkou na výstupu z vlákna v závislosti na ohniskové vzdálenosti čočky na vstupu do vlákna* 

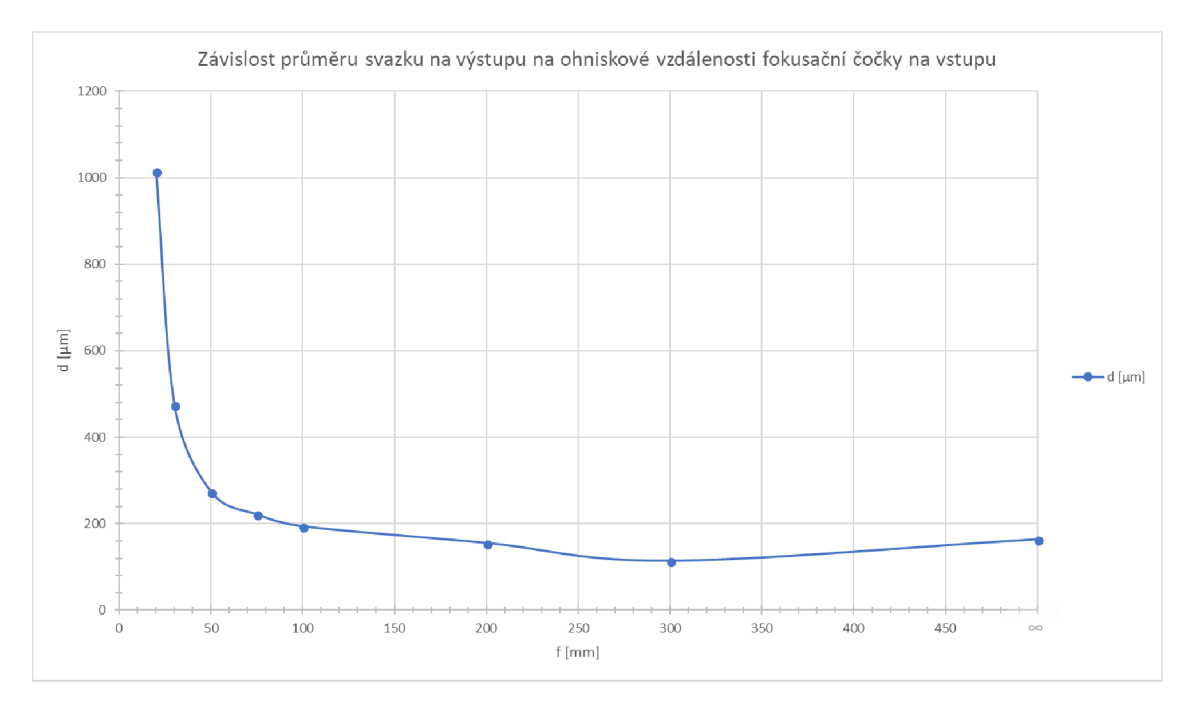

*Obrázek 16: Graf závislosti průměru svazku na ohniskové vzdálenosti fokusační čočky* 

Dalším krokem bylo ověřit, jestli nebude použitý laser příliš silný pro určité části sestavy. Testovali jsme koncovku, hliníkové stínítko a difuzor. Difuzor je vyrobený z mléčného skla. Tyto části totiž budou stínit část svazku, kterou nejsme schopni navést do vlákna.

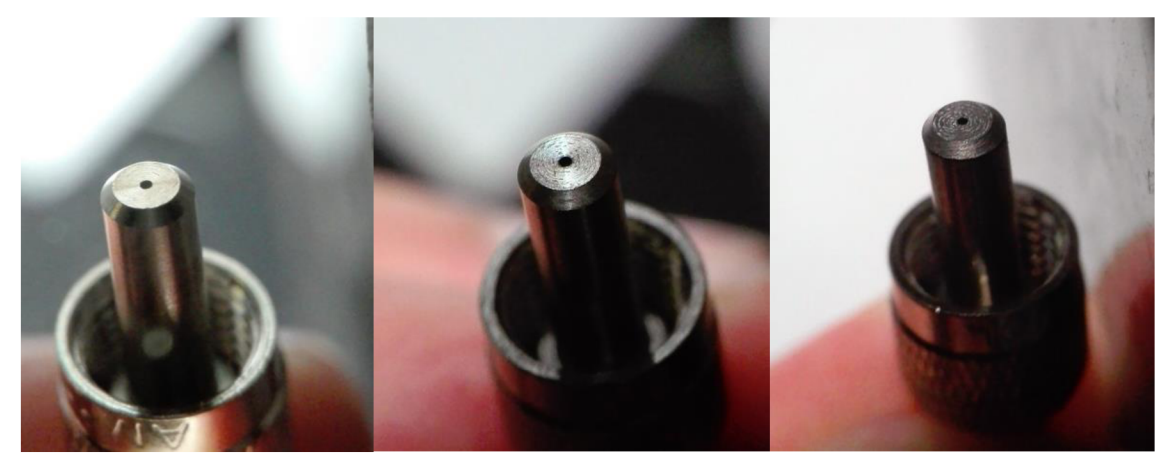

*Obrázek 17: Porovnání poškození koncovky po vystavení 0 mJ, 2 m J a 5,5 m J energie laserového paprsku* 

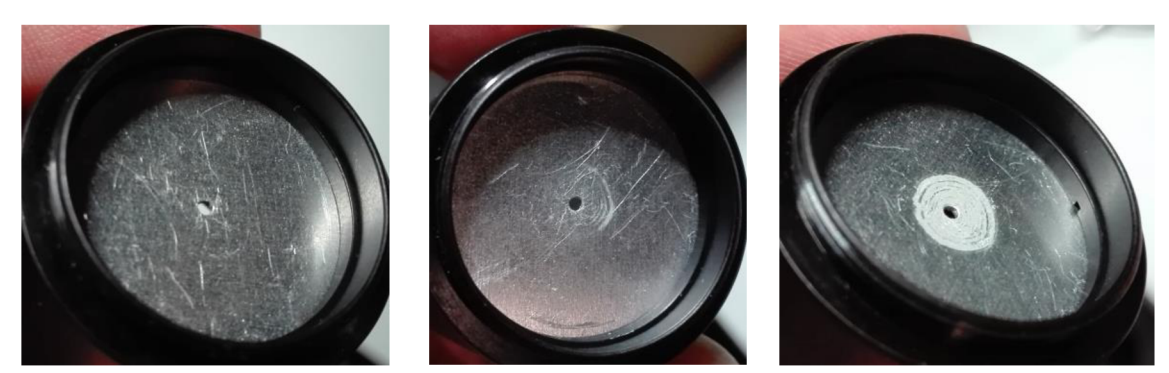

*Obrázek 18: Porovnání poškození hliníkového stínítka po vystavení 0 mJ, 2 mJ a 5,5 m J energie laserového paprsku* 

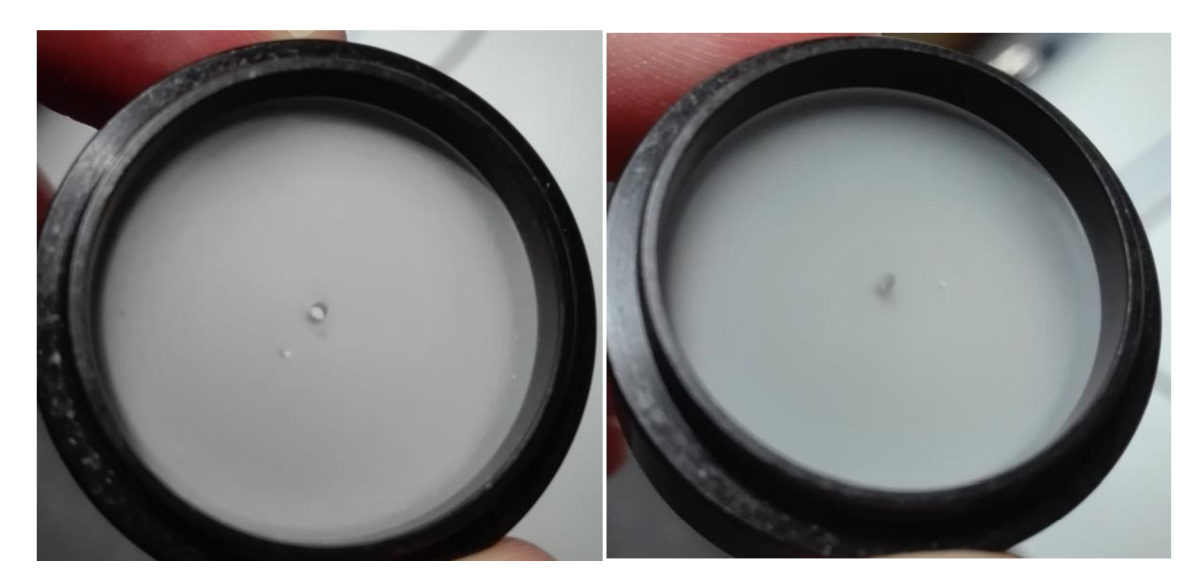

*Obrázek 19: Porovnání poškození difusoru po vystavení 0 mJ a 5,5 mJ energie laserového paprsku* 

Po otestování odolnosti jednotlivých komponent přišlo na řadu testování odolnosti jednotlivých připravených vláken. Stínítko ve formě difusoru či hliníkového disku je využito pro odstínění laserového svazku, který by již nebylo možné zavést do vlákna. Tato nezavedená část svazku může poškodit komponenty, které jsou z méně odolnějších materiálů (plast). Otvory ve středu těchto prvků mají průměr 1 mm, aby odpovídaly průměru širšího vlákna. Byla připravena tři vlákna s koncovkami na obou stranách, tři vlákna pouze se vstupní koncovkou o průměru 1 mm, dvě vlákna s koncovkami na obou stranách a dvě vlákna s pouze vstupní koncovkou o průměru 400 µm. V sestavě byla na výstupu nahrazena CMOS kamera snímačem energie a odebrána čočka na výstupu. Pomocí něj byla měřena energie vystupující z vlákna v mJ. Nejdříve bylo testováno vlákno s oběma koncovkami bez fokusace. Z tohoto měření vyšlo najevo, že bez fokusace nelze přenést dostatečnou část svazku, aby vzniklo po fokusaci na výstupu plazma. Tato hodnota je okolo 5 mJ. Usuzujeme tak z pozorování, kdy v těchto hodnotách zřetelně ablatoval vzorek vložený za čočku na výstupu a vznik plazmatu byl doplněn charakteristickým zvukovým efektem. Další měření tedy probíhala s fokusaci čočkou s ohniskovou vzdáleností 200 mm. Všechna tato vlákna byla testována až do zničení. Při měření bylo možné regulovat výkon laseru natočením polarizátoru v atenuátoru laseru pomocí softwaru v počítači. Natočení bylo v programu uvedeno pomocí veličiny "Attenuation", česky útlumu. Závislost ale byla otočena, aby při zadání 100% do softwaru vyzařoval laser neztlumený paprsek (odtud souřadnice x-ové osy v grafech na obrázcích 20-29). V následující tabulce a grafech lze vidět závislost maximální přenesené energie v mJ na propustnosti laseru v % a vzdálenosti vstupu do optického vlákna od čočky na vstupu do vlákna.

| Vlákno                                               |      |      |     |                                                    |  |  | 10  |
|------------------------------------------------------|------|------|-----|----------------------------------------------------|--|--|-----|
| Maximální přenesená<br>energie<br>$\lceil mJ \rceil$ | 4,49 | 37,6 | 6,9 | $4,86$   $4,03$   $7,11$   $2,36$   $2,98$   $5,2$ |  |  | 6,1 |

*Tabulka 3: Maximální přenesené energie jednotlivými vlákny* 

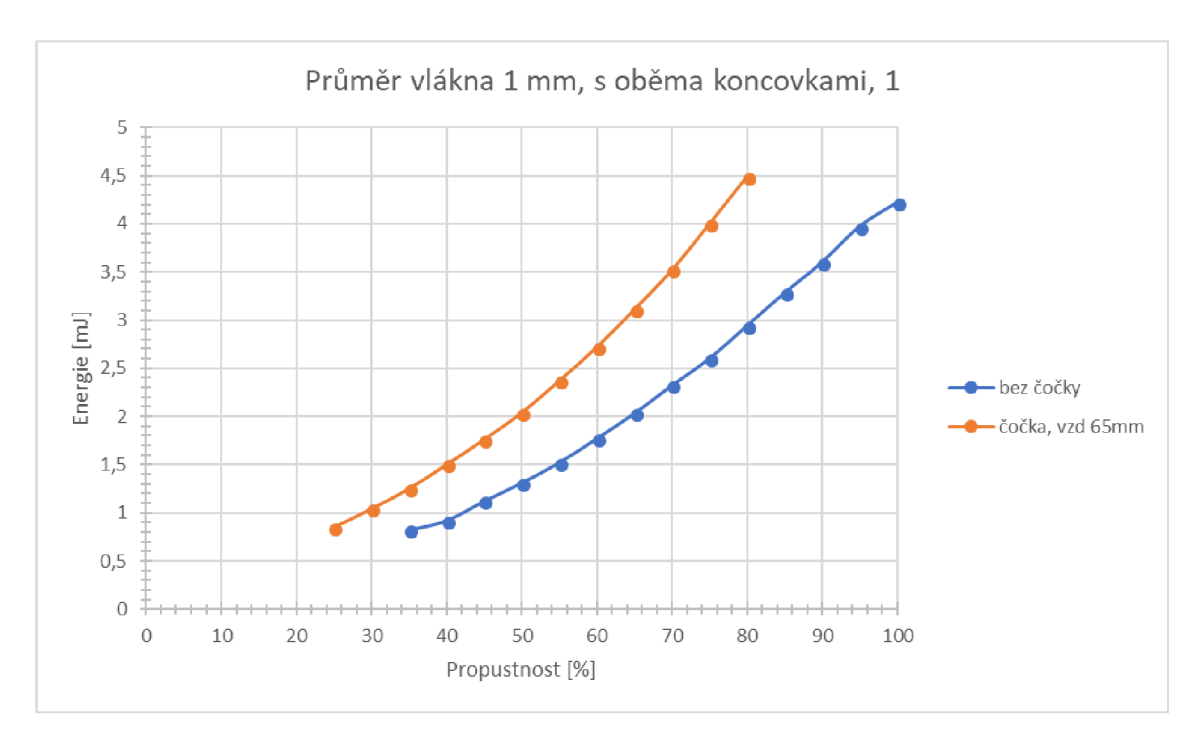

*Obrázek 20: Graf závislosti přenesené energie na propustnosti laseru a uspořádání sestavy vlákna 1* 

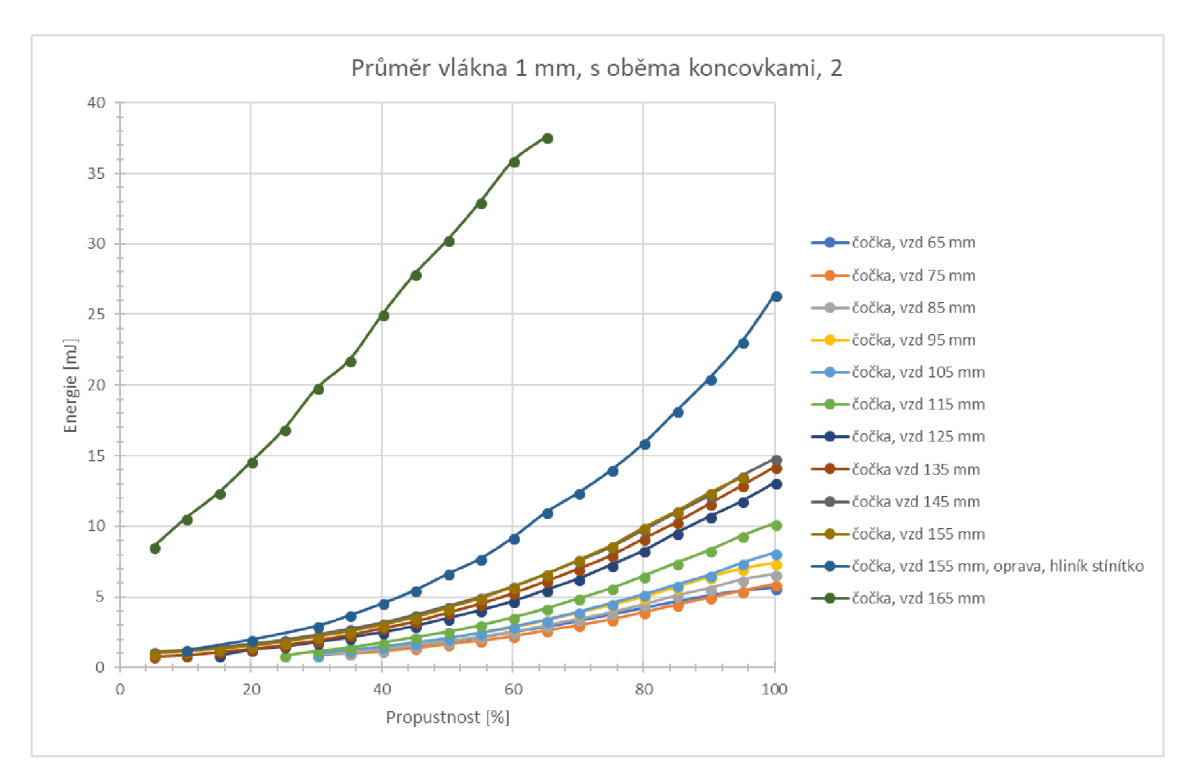

*Obrázek 21: Graf závislosti přenesené energie na propustnosti laseru a uspořádání sestavy vlákna 2* 

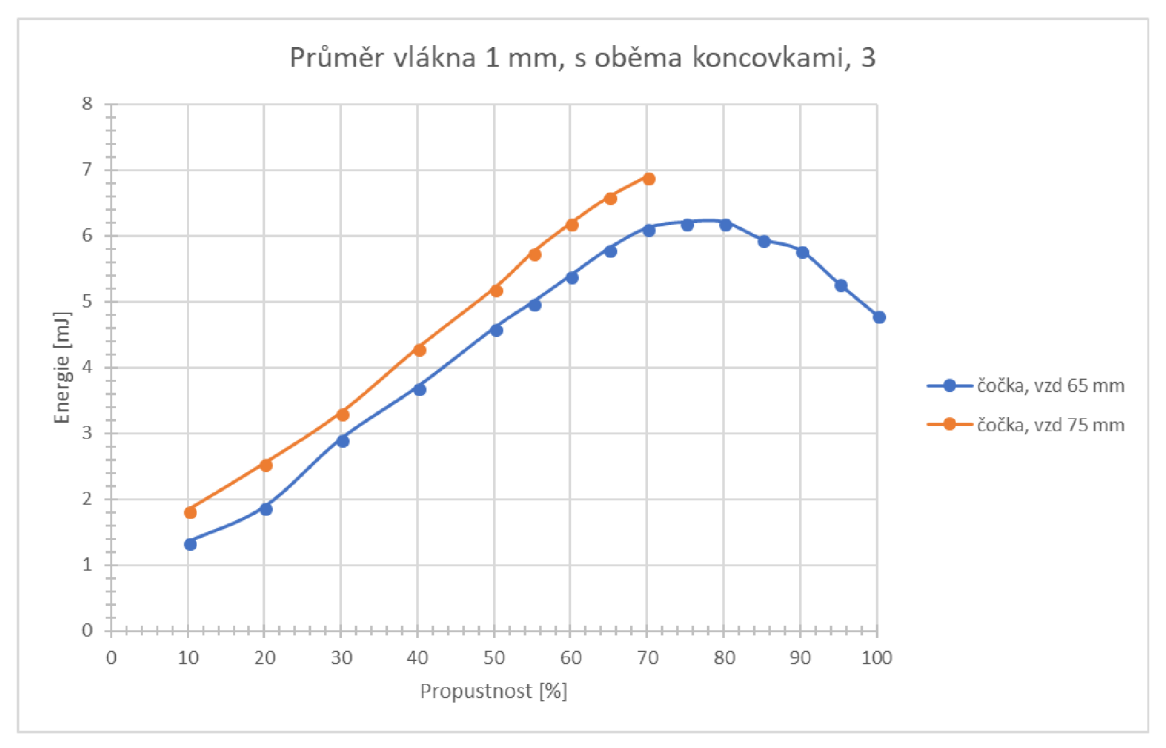

*Obrázek 22: Graf závislosti přenesené energie na propustnosti laseru a uspořádání sestavy vlákna 3* 

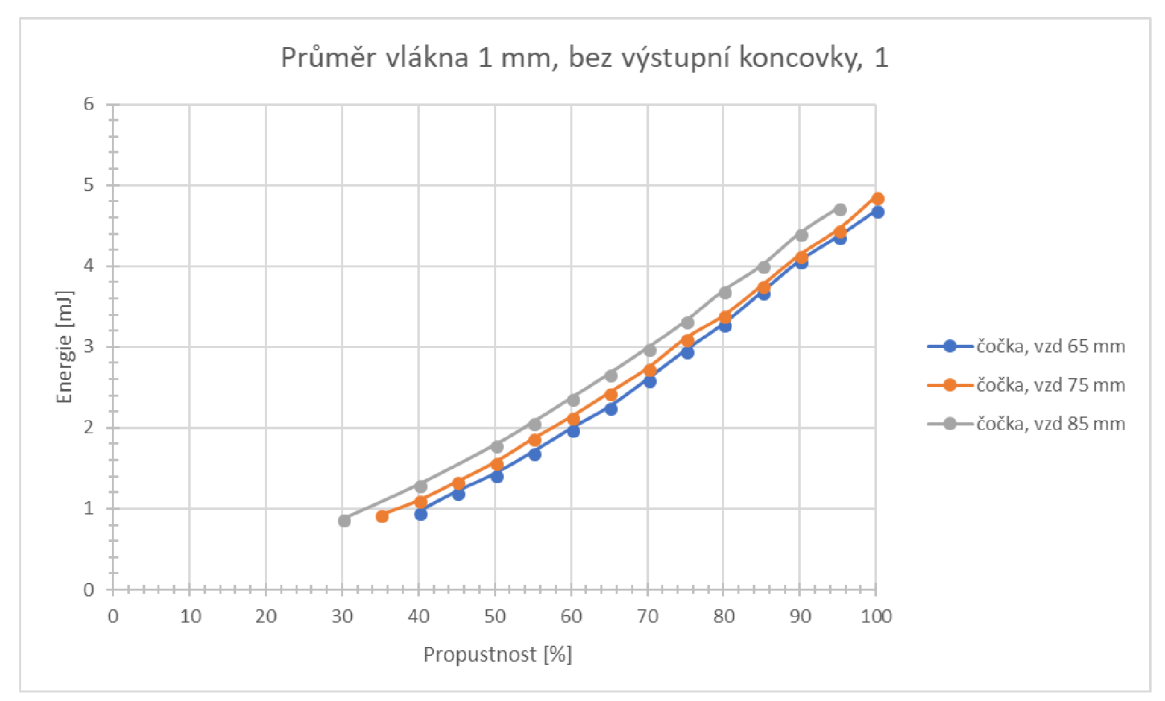

*Obrázek 23: Graf závislosti přenesené energie na propustnosti laseru a uspořádání sestavy vlákna 4* 

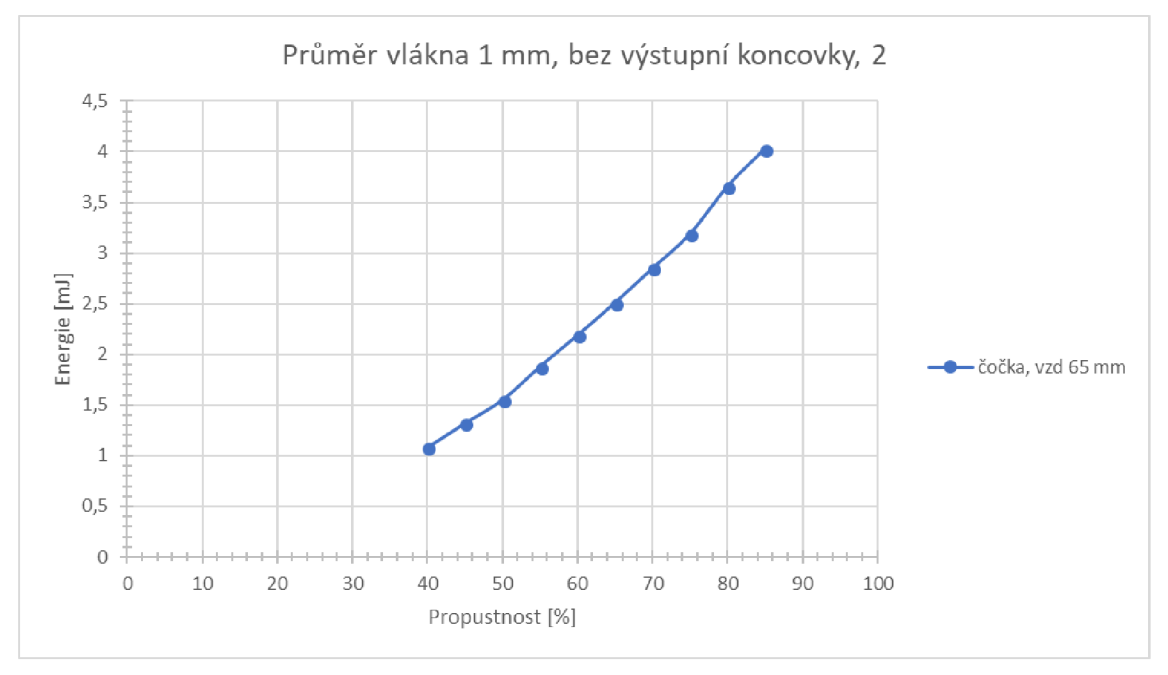

*Obrázek 24: Graf závislosti přenesené energie na propustnosti laseru a uspořádání sestavy vlákna 5* 

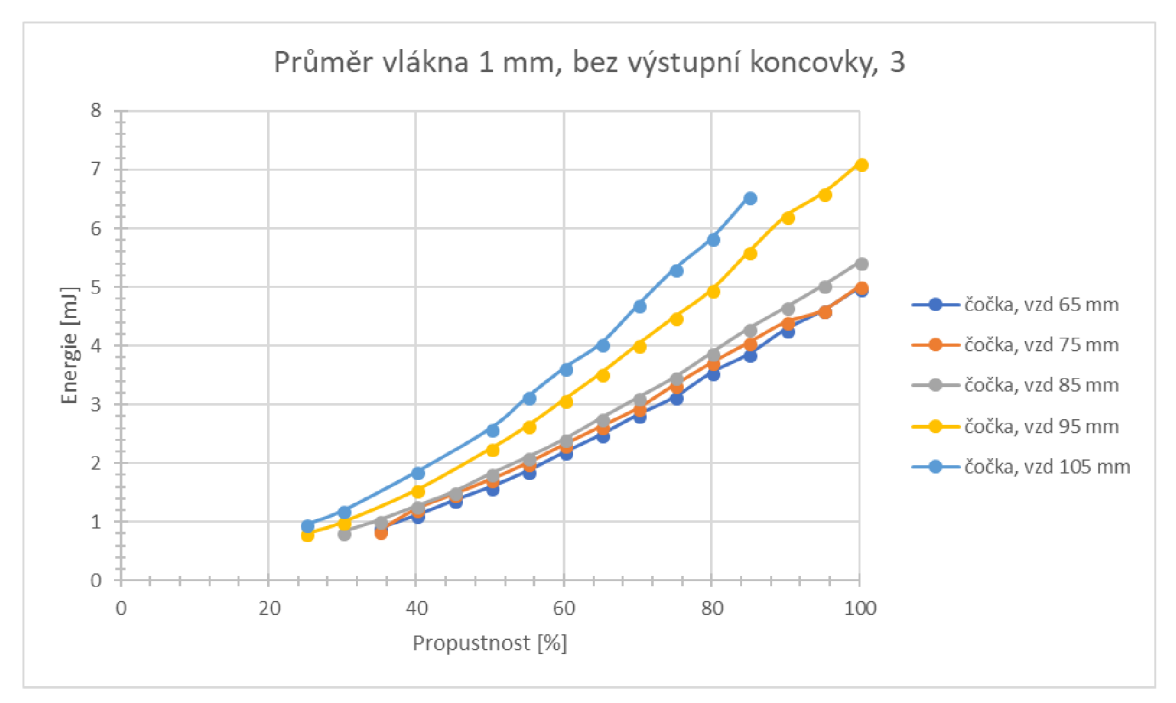

Obrázek 25: Graf závislosti přenesené energie na propustnosti laseru a uspořádání sestavy vlákna 6

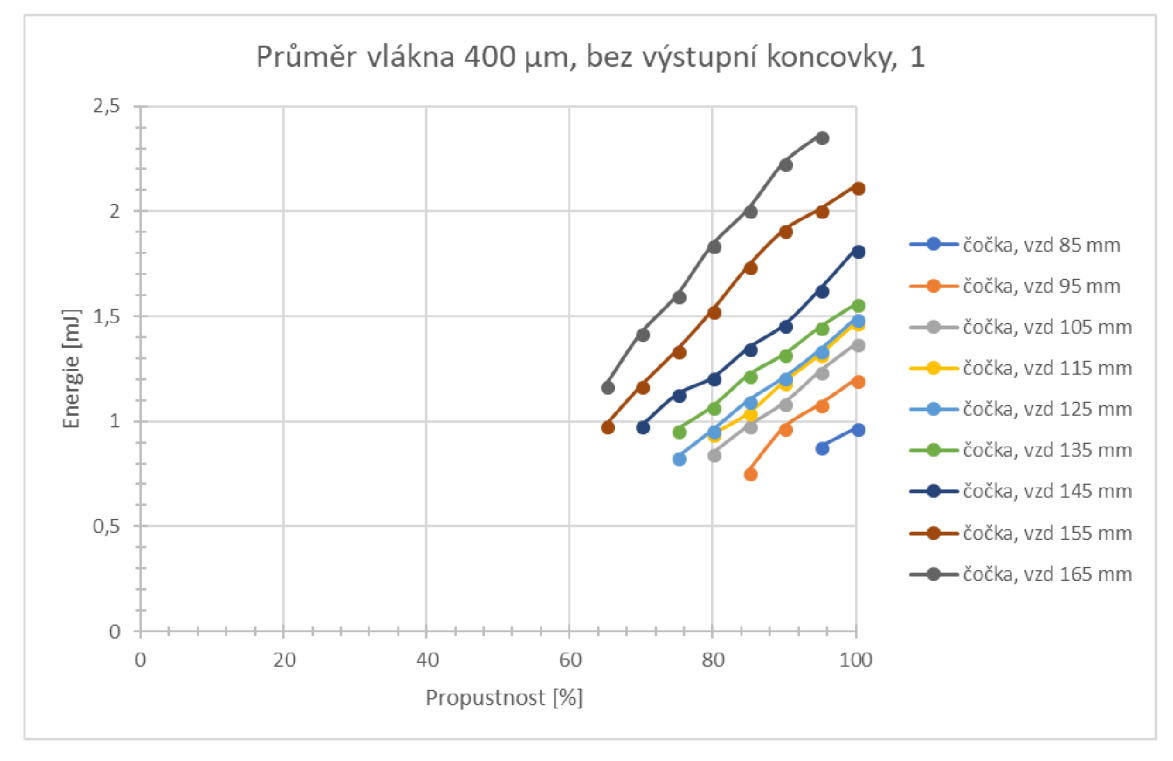

*Obrázek 26: Graf závislosti přenesené energie na propustnosti laseru a uspořádání sestavy vlákna* 7

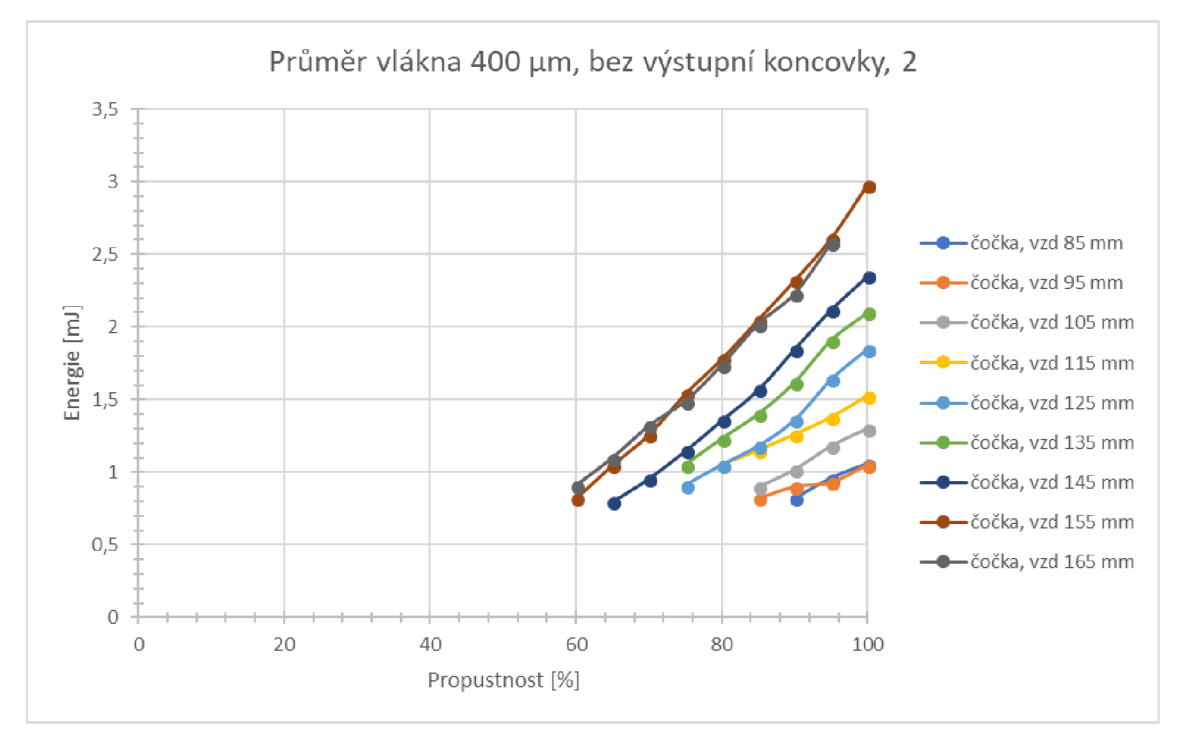

*Obrázek 27: Graf závislosti přenesené energie na propustnosti laseru a uspořádání sestavy vlákna 8* 

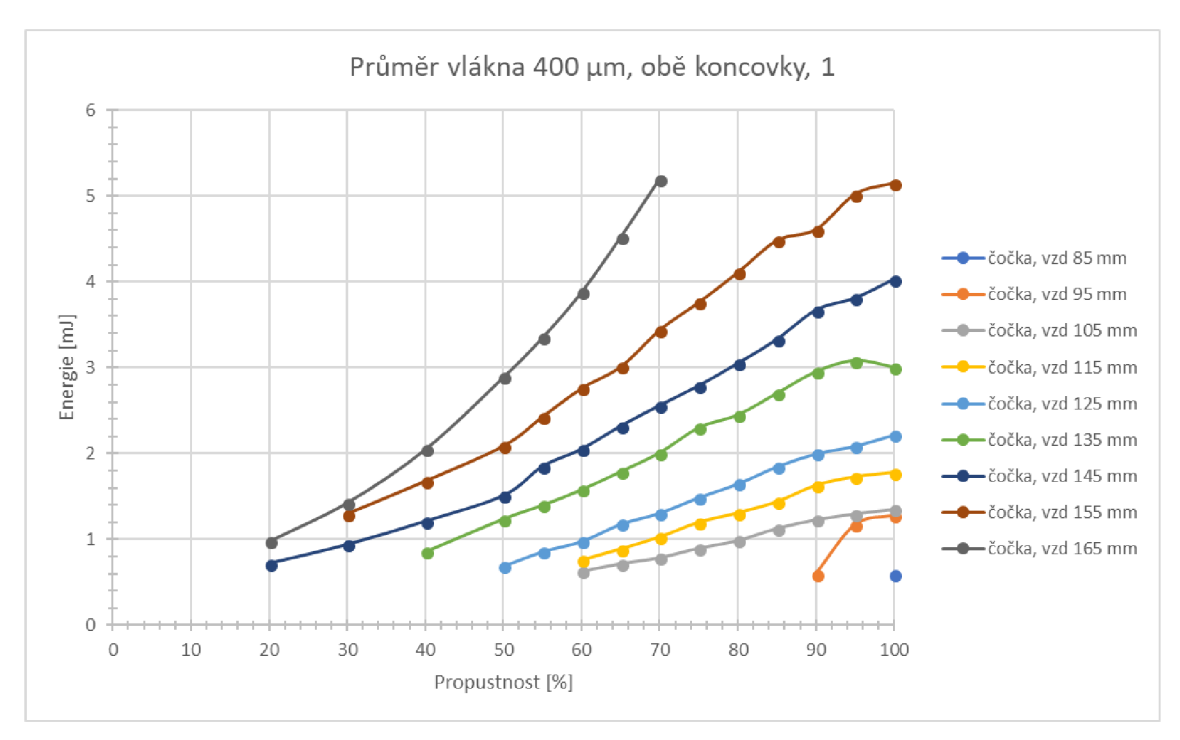

*Obrázek 28: Graf závislosti přenesené energie na propustnosti laseru a uspořádání sestavy vlákna 9* 

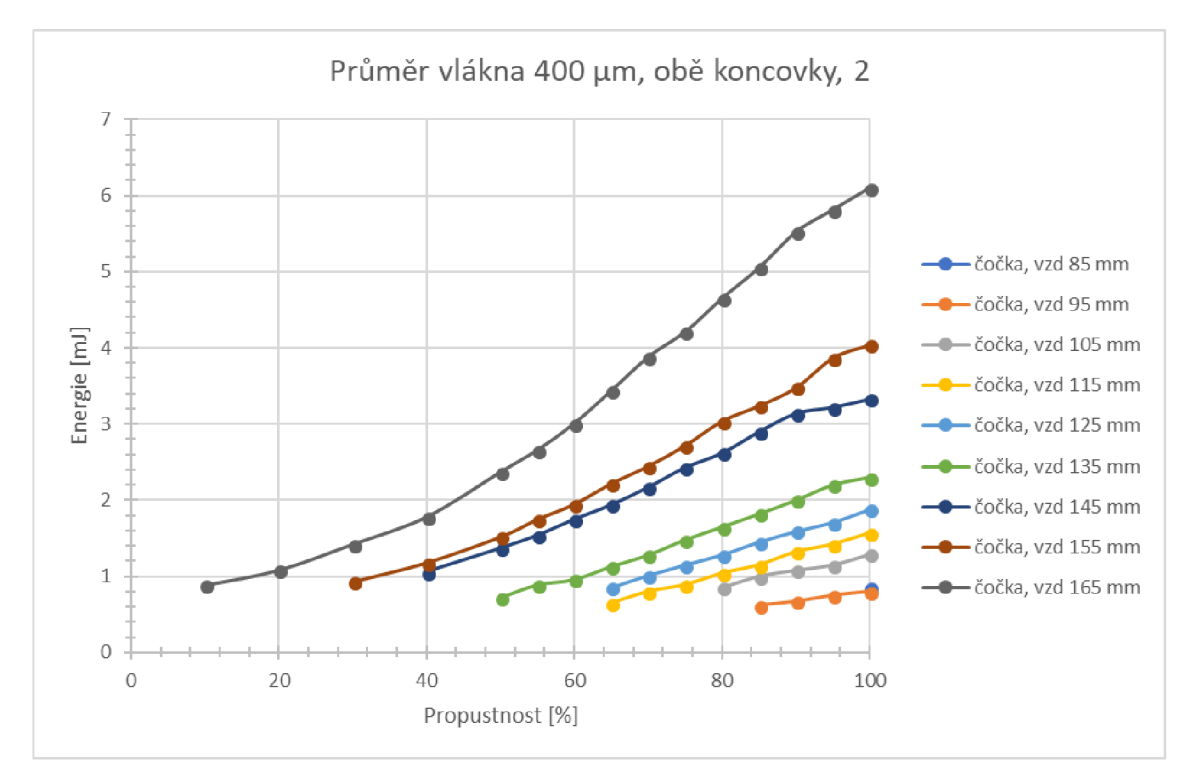

*Obrázek 29: Graf závislosti přenesené energie na propustnosti laseru a uspořádání sestavy vlákna 10* 

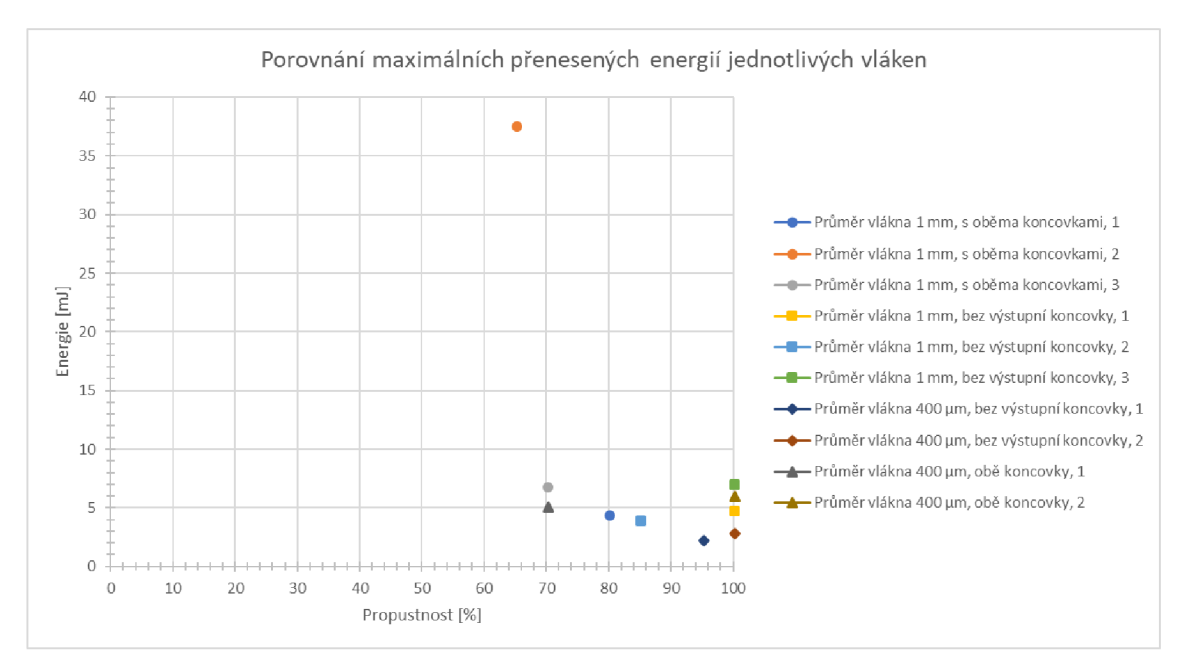

*Obrázek 30: Graf s porovnáním maximálních přenesených energií jednotlivých vláken* 

Z grafu s porovnáním maximálních přenesených energií *(obr. 30)* lze odečíst, že vlákna s oběma koncovkami jsou schopna přenést vyšší maximální energii, než vlákna pouze s vstupní koncovkou. Jedno vlákno dosáhlo až překvapivě vysoké přenesené energie. Může to být způsobeno jeho výjimečně dobrou přípravou a shodou dalších vlivů. U všech vláken o průměru 400 um byla koncovka zničena dříve něž samotné vlákno. Laserový svazek byl natolik silný, že natavil koncovku a tím poškodil i samotné vlákno (přenesená energie okolo 3 mJ pro vlákna bez výstupní koncovky a 6 mJ pro vlákna s oběma koncovkami). Všechna optická vlákna s průměrem 1 mm praskla v průběhu měření, kromě vlákna 2, které odolalo přenášené energii a stalo se nepoužitelným ze stejného důvodu jako vlákna s průměrem 400 µm, tedy kvůli natavení koncovky. Pro milimetrové vlákno byla přenesená energie v okamžiku natavení koncovky okolo 35 mJ.

Poslední částí experimentu je pokus o sběr použitelného spektra ze vzorku po přenosu laserového paprsku optickým vláknem. Zde je sestavení podobné jako v prvním případě, jen je CMOS kamera nahrazena vzorkem. Měření bylo provedeno s optickým vláknem o průměru 1 mm s oběma koncovkami, ve vzdálenosti 75 mm od čočky. Četnosti signálu jsou v následujícím grafu *(obr. 31)* zobrazeny pro 50 %, 55 %, 95 % a 100 % propustnosti laseru, což by mělo odpovídat hodnotám 3 mJ, 4 mJ, 8 mJ a 9 mJ dle předchozích měření.

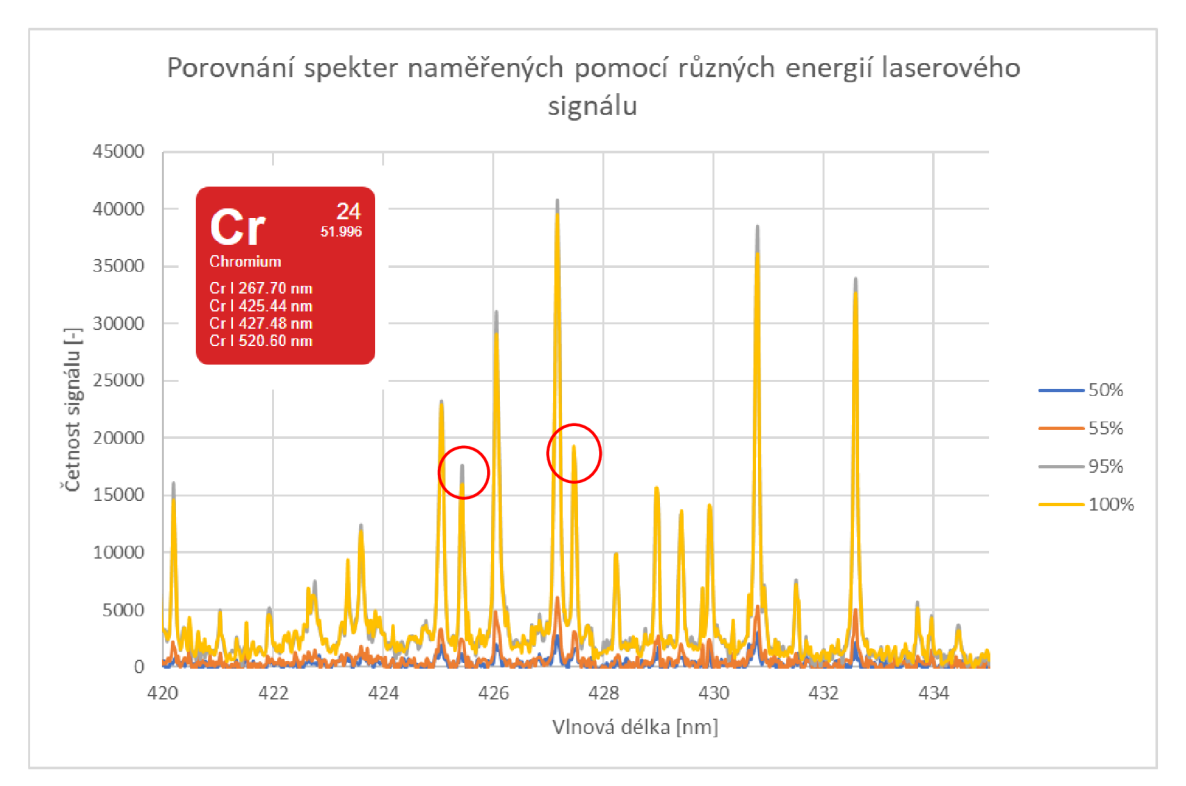

*Obrázek 31: Graf zaznamenaných spekter pro různé hodnoty propustnosti s vyznačenými emisními čarami chrómu [28]* 

Spektra získaná při propustnosti laseru 95 a 100 % jsou již použitelná. Lze na nich vidět charakteristické vlnové délky pro emisní čáry chromu, který byl v použitém vzorku zastoupen 1,5 %. Emisní čáry chromu, které lze vidět v tomto výřezu jsou Cr I 425,44 nm a Cr 1427,48 nm. [29].

### **5. Závěr**

Úkolem mé práce bylo provést literární rešerši možností přenosu laserových pulzů s vysokým špičkovým výkonem optickými vlákny, optimální možnost otestovat. Rozhodl jsem se pro testování komerčně dostupných mnohavidových optických vláken. Jejich nej vyšší možný přenesený výkon byl dle výrobce dostačující pro využití v metodě LIB S a jejich dostupnost je nejlepší. Byly nakoupeny dva typy optického vlákna, vlákna s průměrem 1 mm a 400 um. Bylo potřeba tato vlákna opatřit koncovkami a připravit pro experiment. Příprava optického vlákna je poměrně jednoduchá, ale vyžaduje velkou opatrnost.

Dále bylo třeba zkontrolovat, zda jednotlivé komponenty nebudou zničeny při stínění přebytečného laserového paprsku. Dalším krokem bylo nalezení nejvyšší přenesené energie pro jednotlivá vlákna. Tato hodnota byla ovlivněna několika faktory. Samotná příprava optického vlákna byla problematická. Dále záleželo na vhodnosti fokusace. Námi dosažené hodnoty přenesené energie pro optická vlákna s průměrem jádra 1 mm jsou dostačující pro okrajové použití v metodě LIBS.

Tato bakalářská práce neobsahuje výsledky pro zavedení laserového svazku do vlákna až za ohniskem po fokusaci čočkou na vstupu. Při této metodě by ale mohl být problémem vznik plazmatu vmiste ohniska svazku při vyšších energiích. Využití vláken s již připravenými koncovkami by také nejspíš vedlo k dosažení lepších výsledků. Nebylo by nutné vlákna připravovat a opatřovat je koncovkami, což je postup, při kterém jsou vlákna náchylná k poškození ve formě mikroprasklin nebo nedokonalostem na vstupním a výstupním profilu vlákna. Profesionální příprava optického vlákna by maximální hodnoty přenesené energie přiblížila k výsledkům dosažených pomocí vlákna 2. Dalším postupem by byl experiment, kde by bylo optické vlákno během přenosu laserových pulzů přesouváno. Zde bychom očekávali zmenšení maximální možné přenesené energie v rámci jednoho pulzu.

### **6. Použité informační zdroje**

- [I] Charles H. Townes se svým maserem. In: IEC blog [online]. IEC, 2018 [cit. 2018- 05-22]. Dostupné z: [https://blog.iec.ch/2015/02/remembering-charles-h-townes](https://blog.iec.ch/2015/02/remembering-charles-h-townes-)inventor-of-the-laser/
- [2] SEDLÁČEK, Karel. *Laser v mnoha podobách.* Praha: Naše vojsko, 1982. Mars.
- [3] Základní princip laseru. In: *Lao, lasery a optika* [online]. Lao, 2014 [cit. 2018-05- 19]. Dostupné z: [http://www.lao.cz/lao-info-49/serial-na-tema-lasery—za](http://www.lao.cz/lao-info-49/serial-na-tema-lasery�)kladniprincip-laseru-a-jejich-deleni-127
- [4] Lasery a moderní optika. *Lasery a moderní optika.* Praha: Prometheus, 1994, s. 20. Oborová encyklopedie. ISBN 80-85849-56-9.
- [5] GRAHAM-SMITH, Francis a Terry A. KING. *Optics and photonics: an introduction.* New York: Wiley, c2000. ISBN 04-714-8925-5.
- [6] Laser. *Wikiskripta* [online]. MEFANET, 2017 [cit. 2018-05-22]. Dostupné z: <https://www.wikiskripta.eu/w/Laser>
- [7] REICHL, Jaroslav a Martin VŠETIČKA. Výhody světelného paprsku laseru. *Encyklopedie fyziky* [online]. Online Domain Tools, 2018 [cit. 2018-05- 21]. Dostupné z: [http://fyzika.jreichl.com/main.article/view/782-vyhody](http://fyzika.jreichl.com/main.article/view/782-vyhody-)svetelneho-paprsku-laseru
- [8] Q switches. *RP Photonics Encyclopedia* [online]. RP Photonics Consulting, 2018 [cit. 2018-05-22]. Dostupné z: https://www.rp-photonics.com/q switches.html
- [9] Porovnání SI, GI a jednovidového optického vlákna. In: *The Fiber Optic Association, Inc.* [online]. The Fiber Optic Association, 2018 [cit. 2018-05-21]. Dostupné z: <http://www.thefoa.org/tech/ref/basic/fiber.html>
- [10] Totální odraz. In: *Encyklopedie fyziky* [online]. Online Domain Tools, 2018 [cit. 2018-05-19]. Dostupné z: [http://fyzika.jreichl.com/main.article/view/440-uplny](http://fyzika.jreichl.com/main.article/view/440-uplny-)odraz-svetla
- [II] Multimode fiber tutorial. *Thorlabs* [online]. Texas, USA: Thorlabs, 2018 [cit. 2018-05-21]. Dostupné z: https://www.thorlabs.com/newgrouppage9.cfm?objectgroup\_id=10417
- [12] Numerická apertura. In: *Newport* [online]. Newport Corporation, 2018 [cit. 2018- 05-21]. Dostupné z: <https://www.newport.eom/t/fiber-optic-basics>
- [13] 0.39 NA TECS-Clad Multimode Optical Fiber, Step Index. *Thorlabs* [online]. Texas, USA: Thorlabs, 2018 [cit. 2018-05-21]. Dostupné z: [https://www.thorlabs.com/newgrouppage9.cfm7objectgroup i](https://www.thorlabs.com/newgrouppage9.cfm7objectgroup)d=6845
- [14] Braggovská vlákna pro přenos vysokých energií laseru. *Ustav fotoniky a elektroniky Akademie věd ČR* [online]. Praha, ČR: ÚFI A V ČR, 2015 [cit. 2018- 05-22]. Dostupné z: [https://www.ufe.cz/cs/braggovska-vlakna-pro-prenos](https://www.ufe.cz/cs/braggovska-vlakna-pro-prenos-)vysokych-energii-laseru
- [15] Průřez Braggovským vláknem se skelným jádrem. In: *Ustav fotoniky a elektroniky AV ČR* [online]. Praha, ČR: Ústav fotoniky a elektroniky AV ČR, 2016 [cit. 2018-05-21]. Dostupné z: [https://www.ufe.cz/cs/braggovska-vlakna-pro-prenos](https://www.ufe.cz/cs/braggovska-vlakna-pro-prenos-)vysokych-energii-laseru
- [16] Helena Jelínková, Jan Sulc, Pavel Černý, Yi-Wei Shi, Yuji Matsuura, and Mitsunobu Miyagi, "High-power Nd:YAG laser picosecond pulse delivery by a polymer-coated silver hollow-glass waveguide," Opt. Lett. 24, 957-959 (1999)
- [17] Pricip vláknového FIBER LASERU. *Leonardo technology* [online]. Ostrava, ČR: Leonardo technology, 2018 [cit. 2018-05-21]. Dostupné z: <http://www.lt.cz/e-learning/laser/princip-vlaknoveho-fiber-laseru>
- [18] Metody atomové spektrometrie. In: *Vysoká škola chemicko-technologická v Praze* [online]. Praha, ČR: VŠCHT Praha, 2018 [cit. 2018-05-21]. Dostupné z: [https://web.vscht.cz/~koplikr/6\\_FA\\_atomov%C3%A1\\_%20spektrometrie.pdf](https://web.vscht.cz/~koplikr/6_FA_atomov%C3%A1_%20spektrometrie.pdf)
- [19] How laser analysis works. *How stuff works* [online]. InfoSpace Holdings, 2018 [cit. 2018-05-22]. Dostupné z: [https://science.howstuffworks.com/laser](https://science.howstuffworks.com/laser-)analysis3.htm
- [20] *LIBS laboratory* [online]. Brno, ČR: VUT Brno, 2011 [cit. 2018-05-21]. Dostupné z: <http://libs.fme.vutbr.cz/>
- [21] LIBS at work on Mars. *Applied Spectra* [online]. Applied Spectra, 2018 [cit. 2018-05-22]. Dostupné z: <https://appliedspectra.com/mars-libs.html>
- [22] Schéma LIBS sestavy. In: *LIBS laboratory* [online]. Brno, CZE: VUT Brno, 2011 [cit. 2018-05-20]. Dostupné z: [http://libs.fme.vutbr.cz/index.php/teorie/fyzikalni](http://libs.fme.vutbr.cz/index.php/teorie/fyzikalni-)princip-libs-zaklady
- [23] Aplikace laserů. *Skupina ČEZ* [online]. ČEZ, 2018 [cit. 2018-05-21]. Dostupné z: <https://www.cez.cz/edee/content/microsites/laser/k34.htm>
- [24] Útlum v závislosti na obsahu hydroxylových iontů. In: *Thorlabs* [online]. Thorlabs, 2018 [cit. 2018-05-19]. Dostupné z: <https://www.thorlabs.com/newgrouppage9.cfm7objectgroup>id=6845
- [25] Obnažování jádra optického vlákna. In: *Thorlabs* [online]. Thorlabs, 2018 [cit. 2018-05-21]. Dostupné z: [https://www.thorlabs.com/newgrouppage9.](https://www.thorlabs.com/newgrouppage9)cfm?objectgroup\_ID=1388&pn=T12S 16
- [26] Komponenty potřebné k zaleštění optického vlákna. In: *Thorlabs* [online]. Thorlabs, 2018 [cit. 2018-05-21]. Dostupné z: <https://www.thorlabs.com/newgrouppage9.cfm7objectgroup>id=1350
- [27] Focusing of spherical Gaussian beams. *APPLIED OPTICS.* 1983, 22(5), 658-661.
- [28] Spektrální čáry chromu. In: *AtomTrace* [online]. Brno, ČR: AtomTrace, 2018 [cit. 2018-05-23]. Dostupné z: [https://www.atomtrace.com/elements](https://www.atomtrace.com/elements-)database/?element=Cr
- [29] Chromium spectra. *AtomTrace* [online]. Brno, CR: AtomTrace, 2018 [cit. 2018- 05-22]. Dostupné z: <https://www.atomtrace.com/elements-database/?element=Cr>

### **7. Seznam použitých zkratek a symbolů**

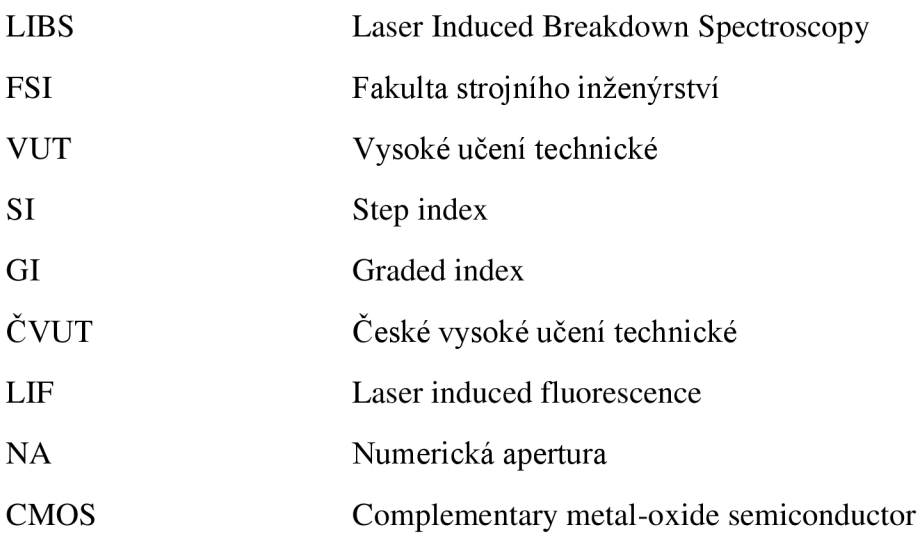